## $($  ) –

 $: \; mori@buran.u-gakugei.ac.jp$ 

### 14

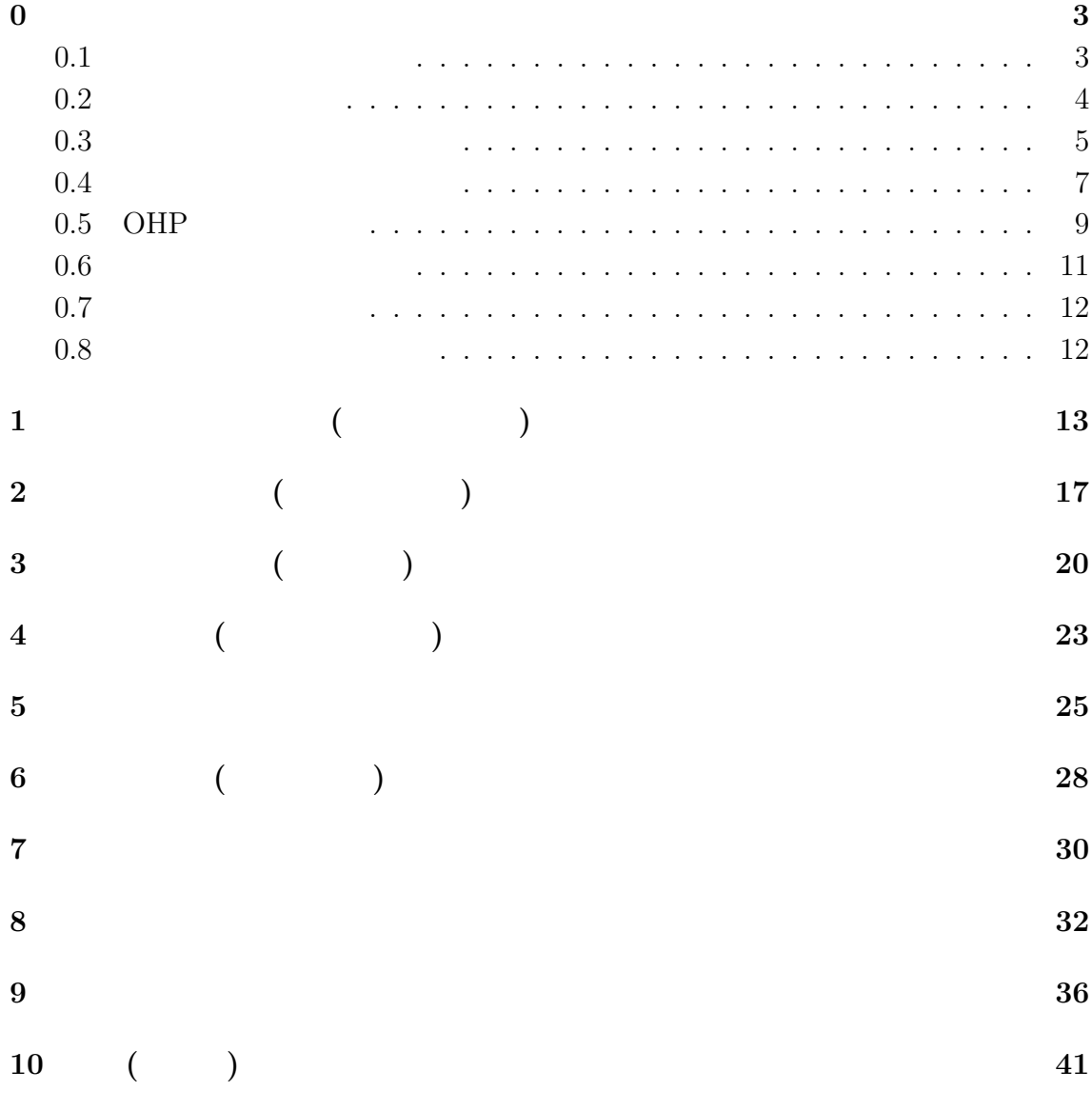

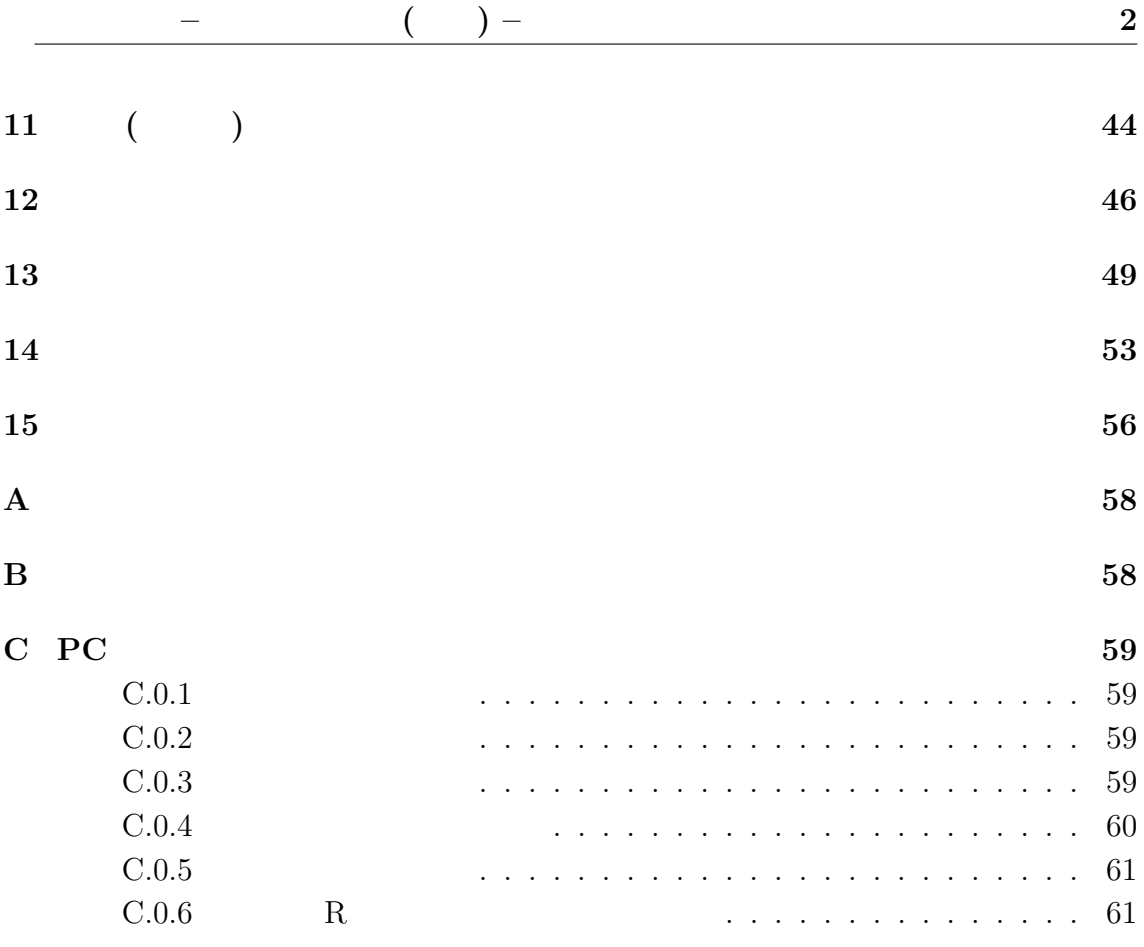

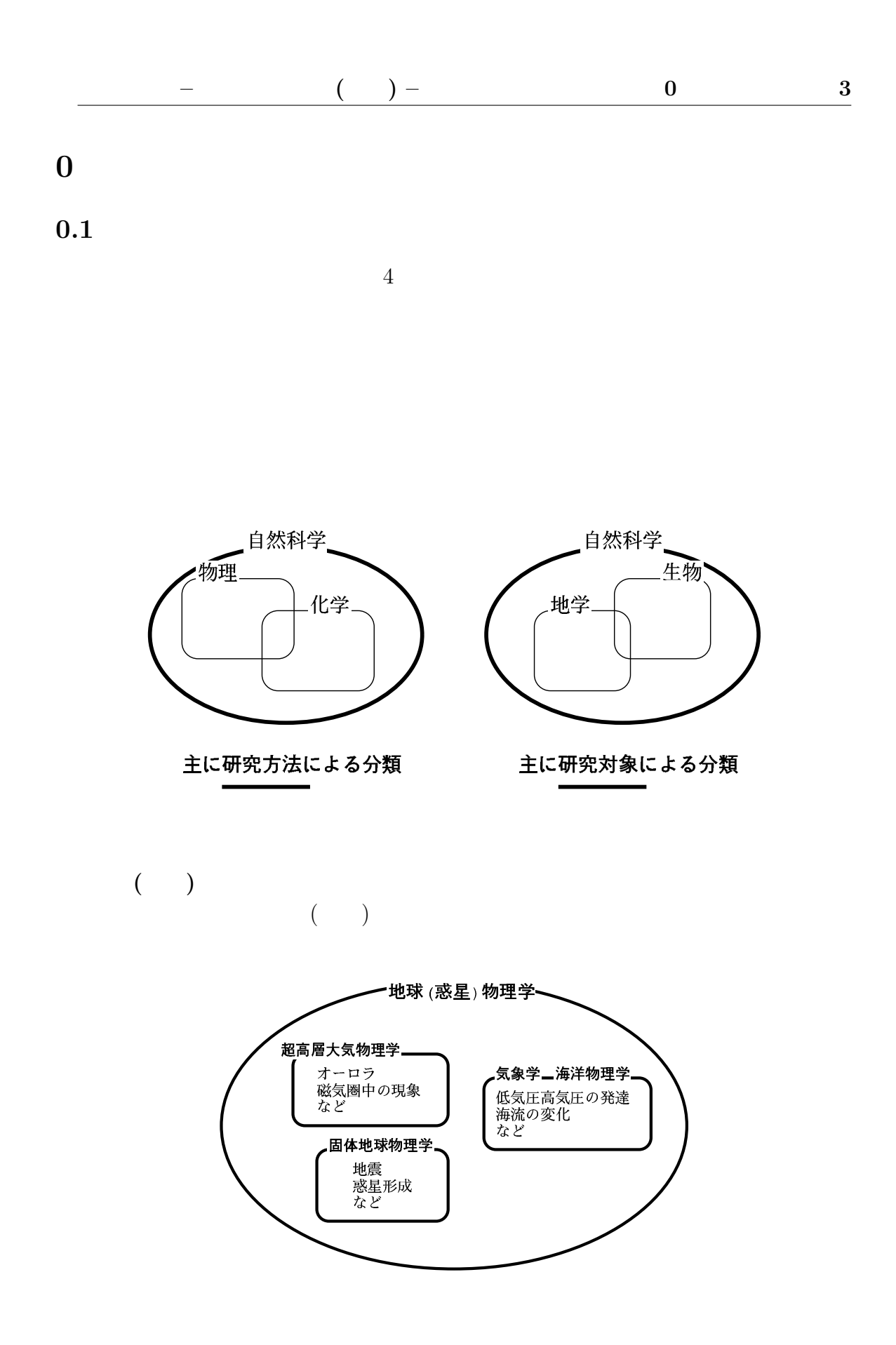

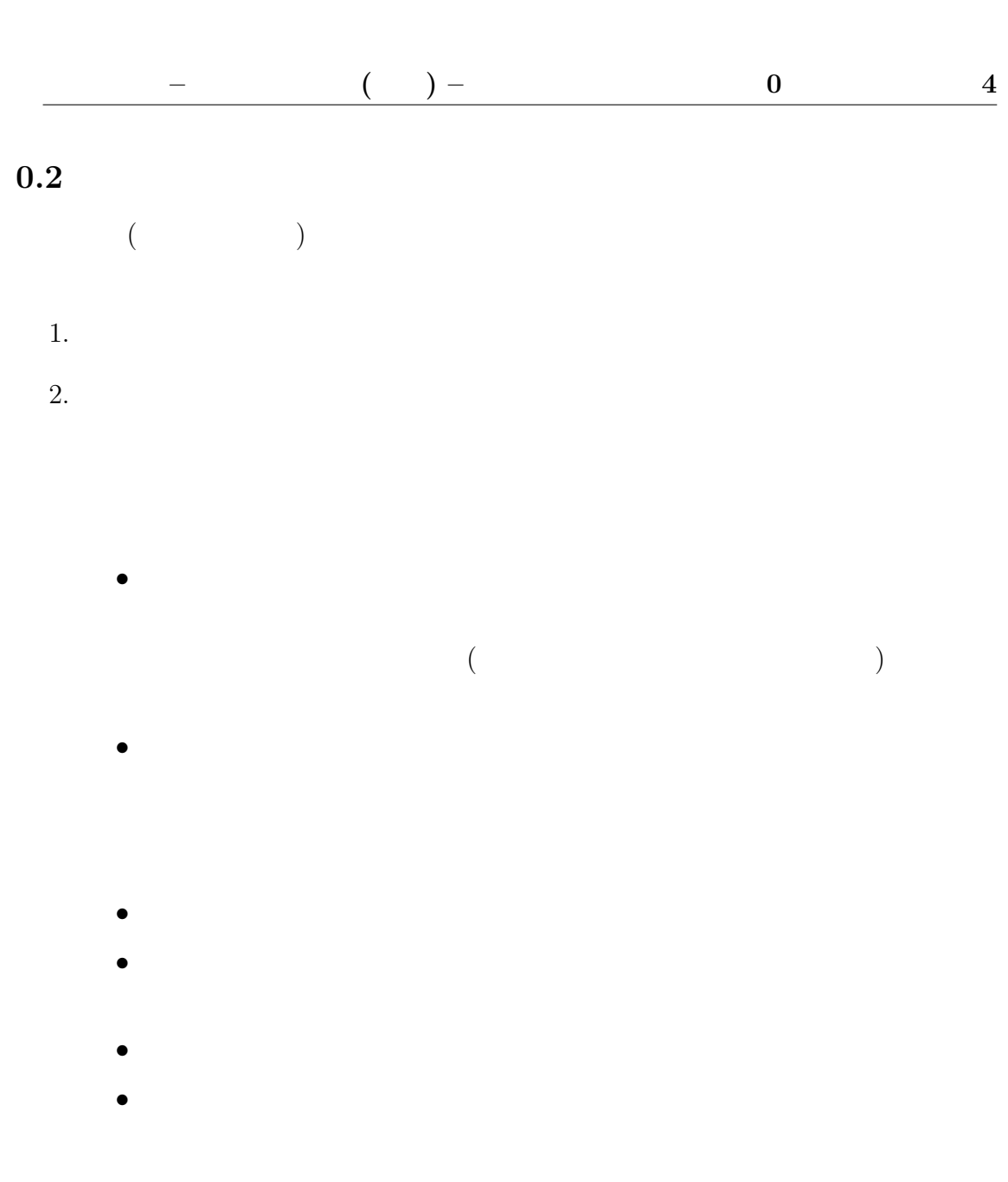

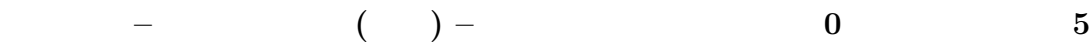

 $0.3$ 

- $\bullet$  $- A4 ( -$  5  $-$ – 紙の上部を3箇所ホチキスで綴じること。  $\bullet$
- $(\begin{array}{cc} \ & \ \\ \ & \ \end{array}$ –  $($ 
	- 学籍番号
- 名前  $\bullet$ 
	- $\mathcal{L}_{\text{max}}$  $\rightarrow$ 
		- $\mathcal{L}_{\text{c}}$ – 考察
- $\bullet$

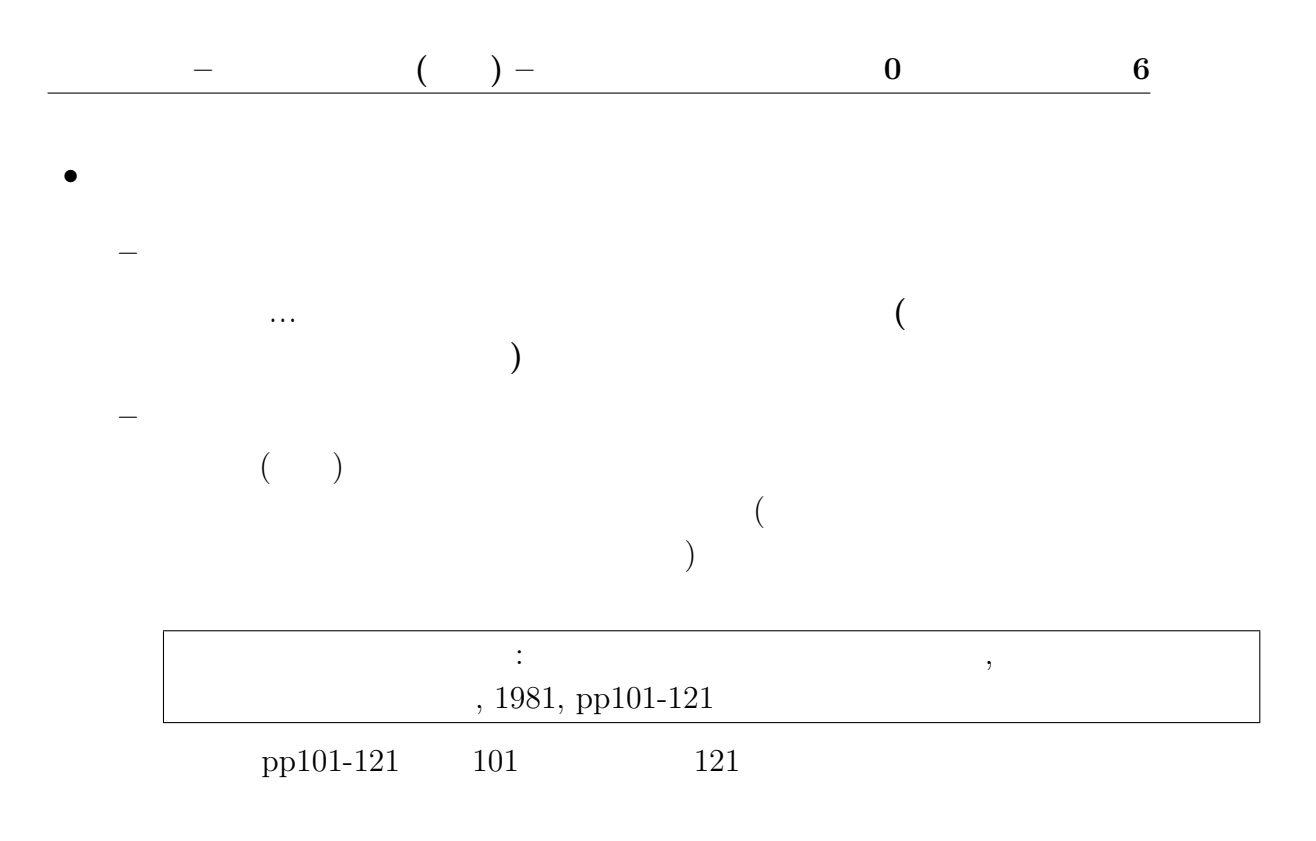

 $1.$ 

 $-$ 

 $2.$ 

 $3.$ 

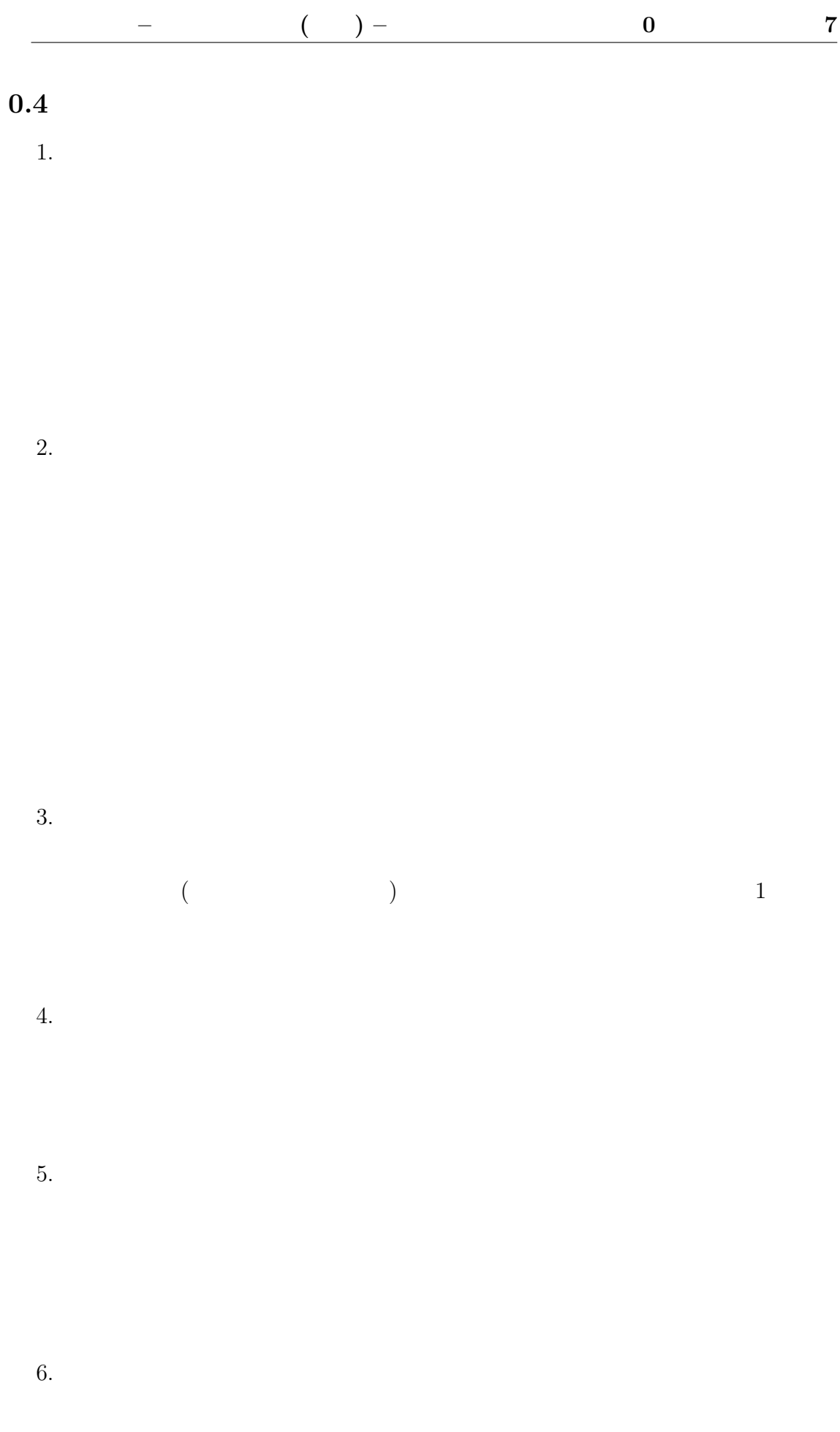

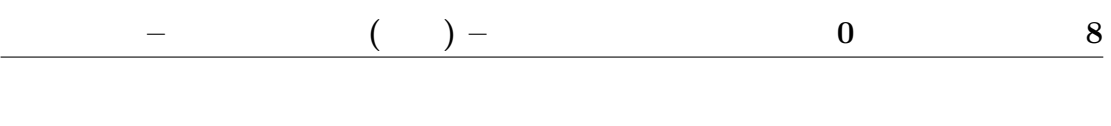

 $($ 

 $($ 

しかしているので、その論語ではない。)

 $(SI)$ 

 $7.$ 

8.

 $(a)$ 

 $(b)$ 

 $(c)$ 

**9.** 

 $\begin{array}{ll} \hbox{14} & (\hbox{14} & \text{15} & \text{16} \\\hline \end{array}$ 

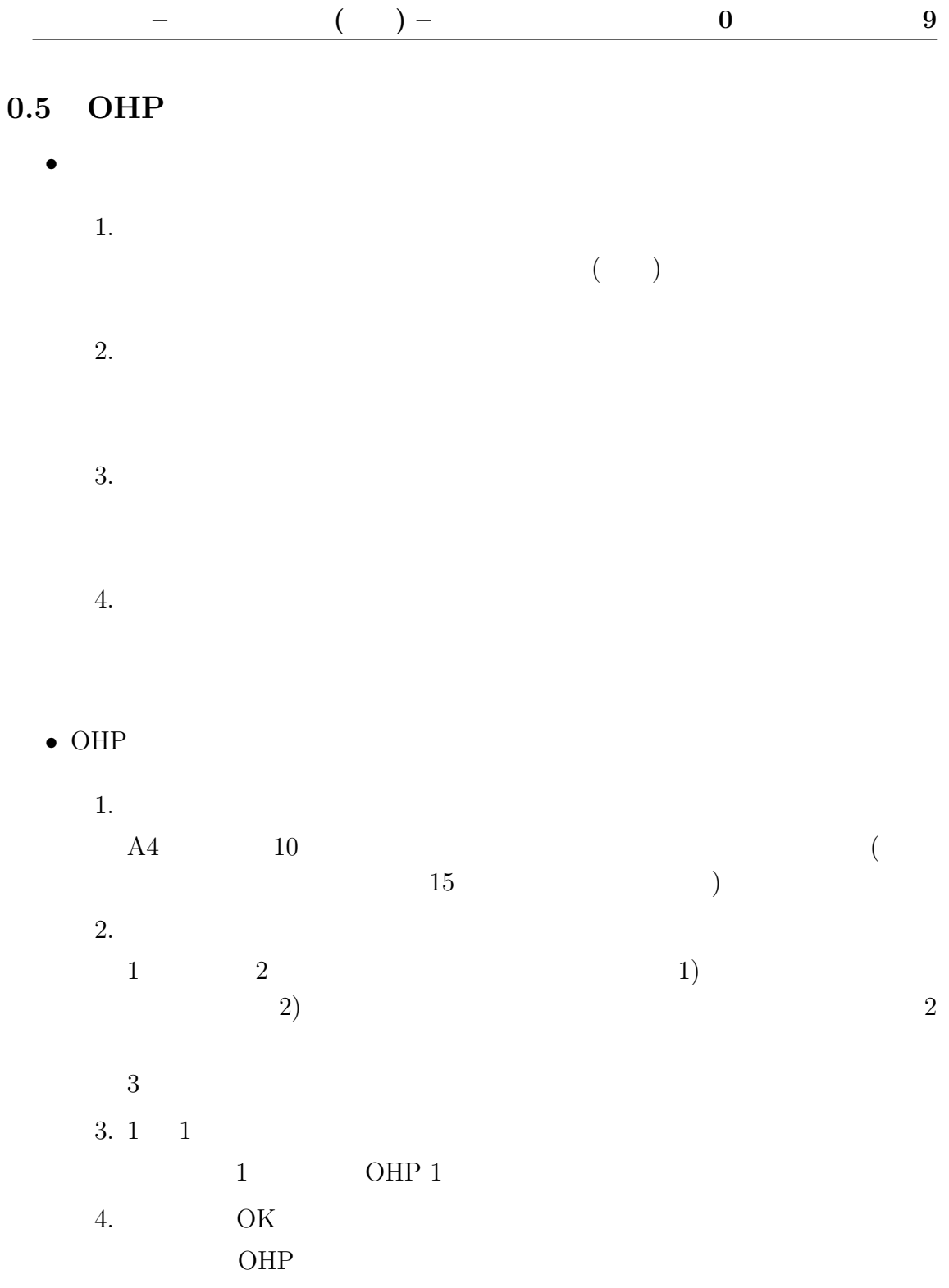

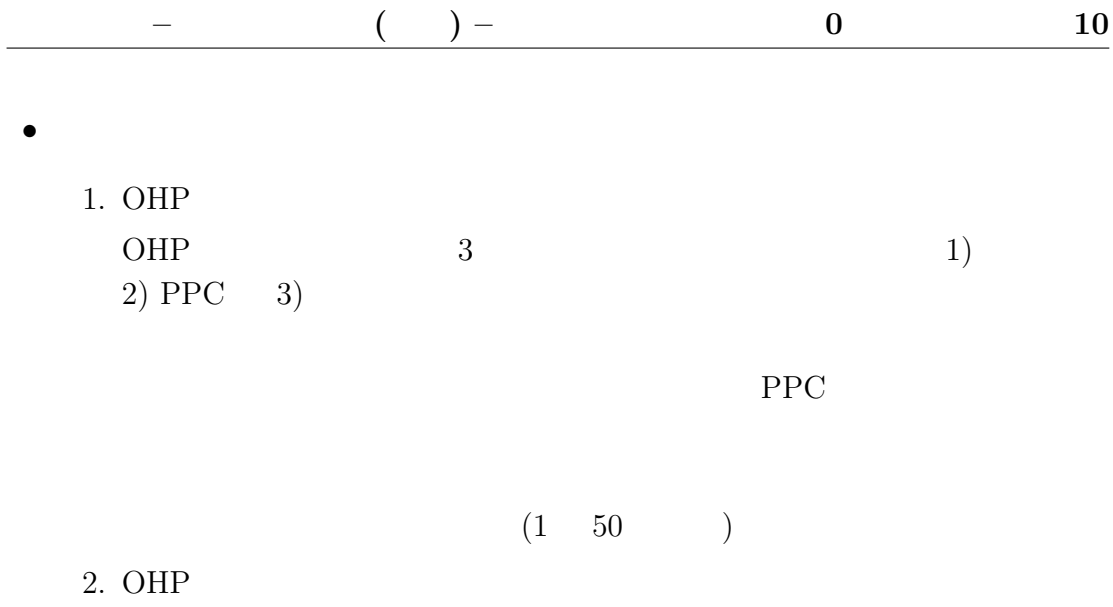

 $(1 \quad 150 \qquad )$ 

 $-$  ( ) – 0  $11$  $0.6$  $($ または、<sub>は</sub>たなかったのものものもある。<br>または、実験値を出さなかったのも同じ である。  $($  $\bullet$  $0 < A_l < a < A_h, \quad 0 < B_l < b < B_h$   $x = \frac{a}{\sqrt{b}}$  $\frac{A_h}{\sqrt{B}}$  $\frac{A_l}{B_l}$   $\frac{A_l}{\sqrt{B_l}}$  $\overline{B_h}$  $\bullet$  $a = A \pm \Delta A, \quad b = B \pm \Delta B$   $x = \frac{a}{\Delta}$  $\frac{\partial x}{\partial a} =$  $\frac{1}{\sqrt{2}}$  $\frac{\partial x}{\partial b} = -\frac{1}{2}$  $\frac{1}{2} \frac{a}{\sqrt{b}^3}$  x  $x =$  $\frac{A}{\sqrt{2}}$ B ± ¯ ¯ ¯ ¯ ¯  $\frac{1}{\sqrt{2}}$ B  $\Delta A$  $\Big| \pm$ ¯ ¯ ¯ ¯ ¯ 1 2 A √ B  $\frac{1}{3}\Delta B$ ¯ ¯ ¯ ¯ ¯  $\frac{\partial x}{\partial a}$  $\frac{\partial x}{\partial a}$  a  $\boldsymbol{x}$  $a \quad \Delta A$   $x$  $\frac{\partial x}{\partial a} \times \Delta A$  $\bullet$   $\qquad \qquad (\qquad$  $\Delta x$ x )  $\qquad$  $\log x = \log a - \frac{1}{2}$  $\frac{1}{2} \log b$  $\begin{bmatrix} \frac{1}{2} & \frac{1}{2} & \frac{1}{2} \\ \frac{1}{2} & \frac{1}{2} & \frac{1}{2} \\ \frac{1}{2} & \frac{1}{2} & \frac{1}{2} \end{bmatrix}$  $\frac{\Delta x}{x}$  =  $x$  |  $A$  |  $2$  |  $B$  $\begin{bmatrix} \frac{1}{2} & \frac{1}{2} & \frac{1}{2} \\ \frac{1}{2} & \frac{1}{2} & \frac{1}{2} \\ \frac{1}{2} & \frac{1}{2} & \frac{1}{2} \end{bmatrix}$  $\frac{\Delta A}{4}$  +  $rac{1}{2}$  $\frac{\Delta B}{R}$  $($  $x = \frac{a}{\sqrt{b}} = a^1 b^{(-\frac{1}{2})}$ x  $\left(\frac{\Delta x}{x}\right)$  $\frac{\Delta x}{x}$ ) a  $\left(\frac{\Delta A}{A}\right)$ A ) and  $\begin{array}{ccc} 1 & x \end{array}$  $a, b$  a () b  $b \quad -\frac{1}{2}$ 

 $\bullet$ 

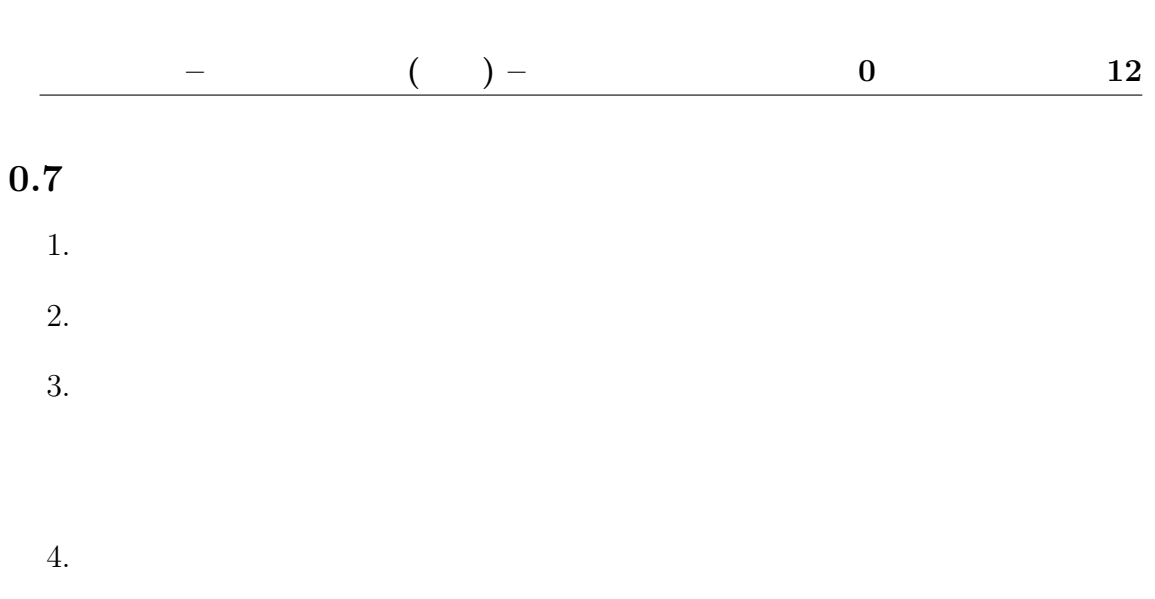

- $5.$  $\overline{2}$
- $6.$

## $0.8$

- 1.  $\blacksquare$  $2.$ 
	- $(a)$
	- $\left( b\right)$

 $-\hspace{1.5cm}$  ( $\mu-\hspace{1.5cm}$  () 13  $1$  ()

$$
\begin{array}{cc}\n 1 & a_i, b_i, (i = 1, 2, \cdots N) \\
i & a_i\n \end{array}
$$

$$
c = \frac{a_i - b_i}{\sqrt{(a_i - b)(b_i - b)}}
$$

$$
= \frac{\frac{1}{N}\sum_i (a_i - \bar{a})(b_i - \bar{b})}{\sqrt{(\frac{1}{N}\sum_i (a_i - \bar{a})^2)(\frac{1}{N}\sum_i (b_i - \bar{b})^2)}}
$$

$$
S_a = \frac{1}{N} \sum_i (a_i - \bar{a})^2,
$$
  

$$
\sigma_a = \sqrt{S_a},
$$
  

$$
S_{ab} = \frac{1}{N} \sum_i (a_i - \bar{a})(b_i - \bar{b})
$$

$$
\sum_i
$$

 $\bar{a}$  and  $a_i$ 

 $2$ 

 $1$ 

1

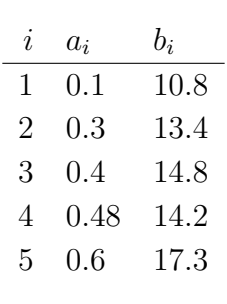

2

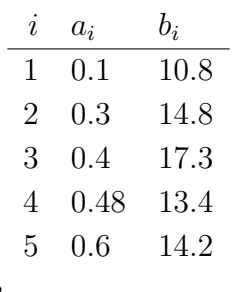

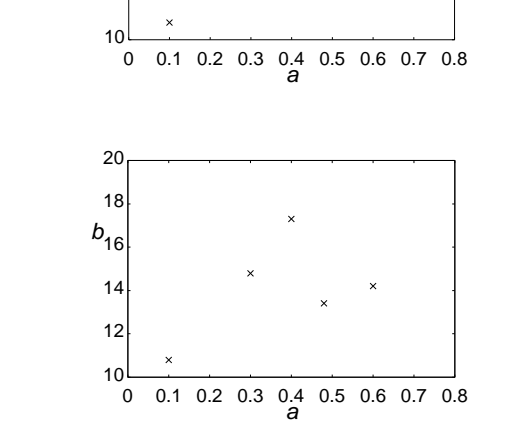

 $\bar{\mathbf{x}}$ 

3

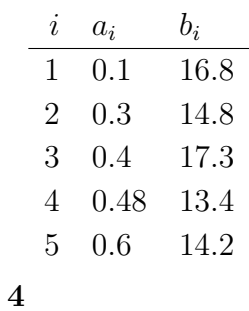

 $i \quad a_i \qquad b_i$  $\begin{tabular}{|c|c|c|c|} \hline & $1$ & $0.1$ & $10.8$ \\ \hline \end{tabular}$ 2 0.3 12.4 3 0.4 13.2 4 0.48 13.84 5 0.6 14.8

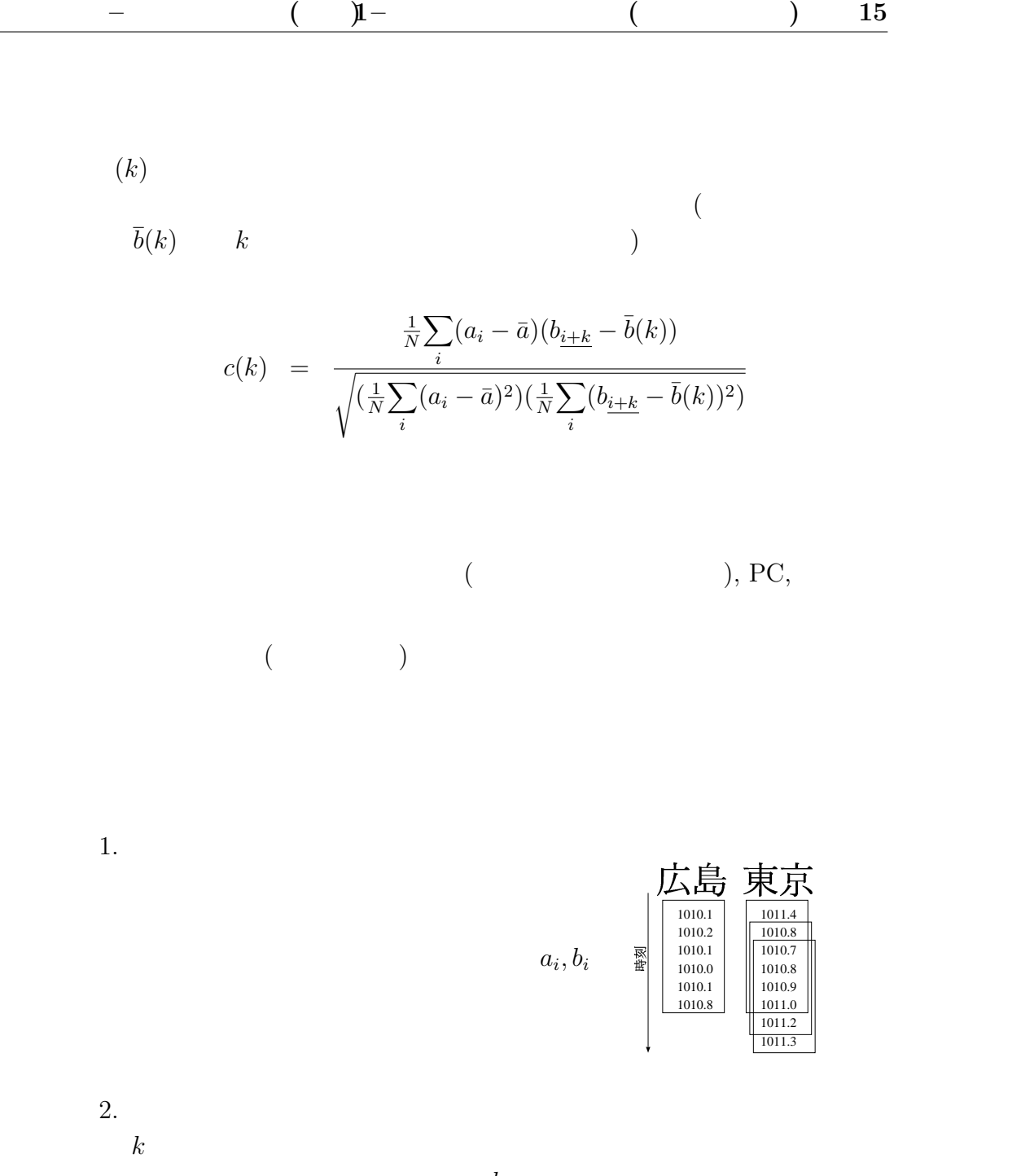

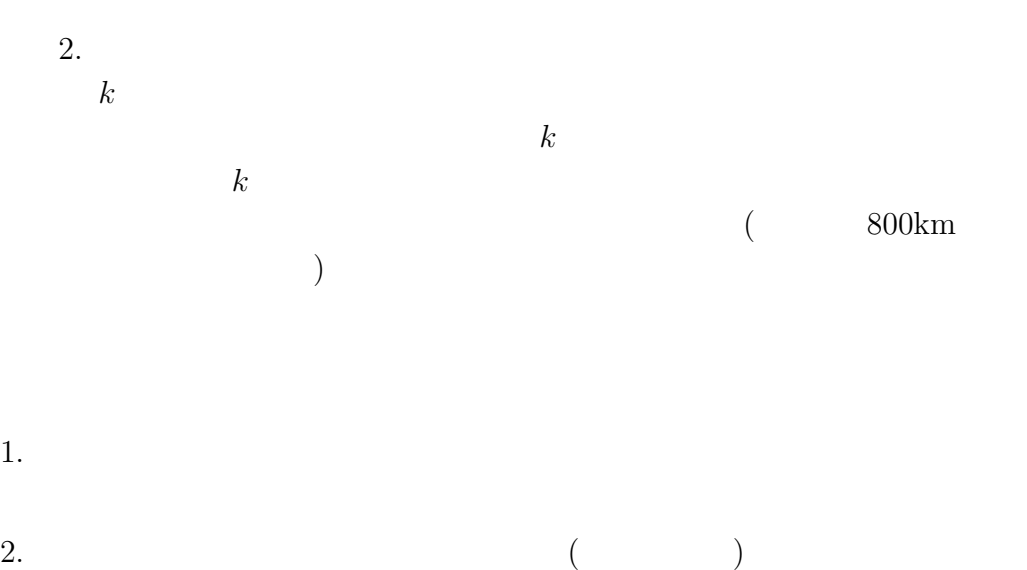

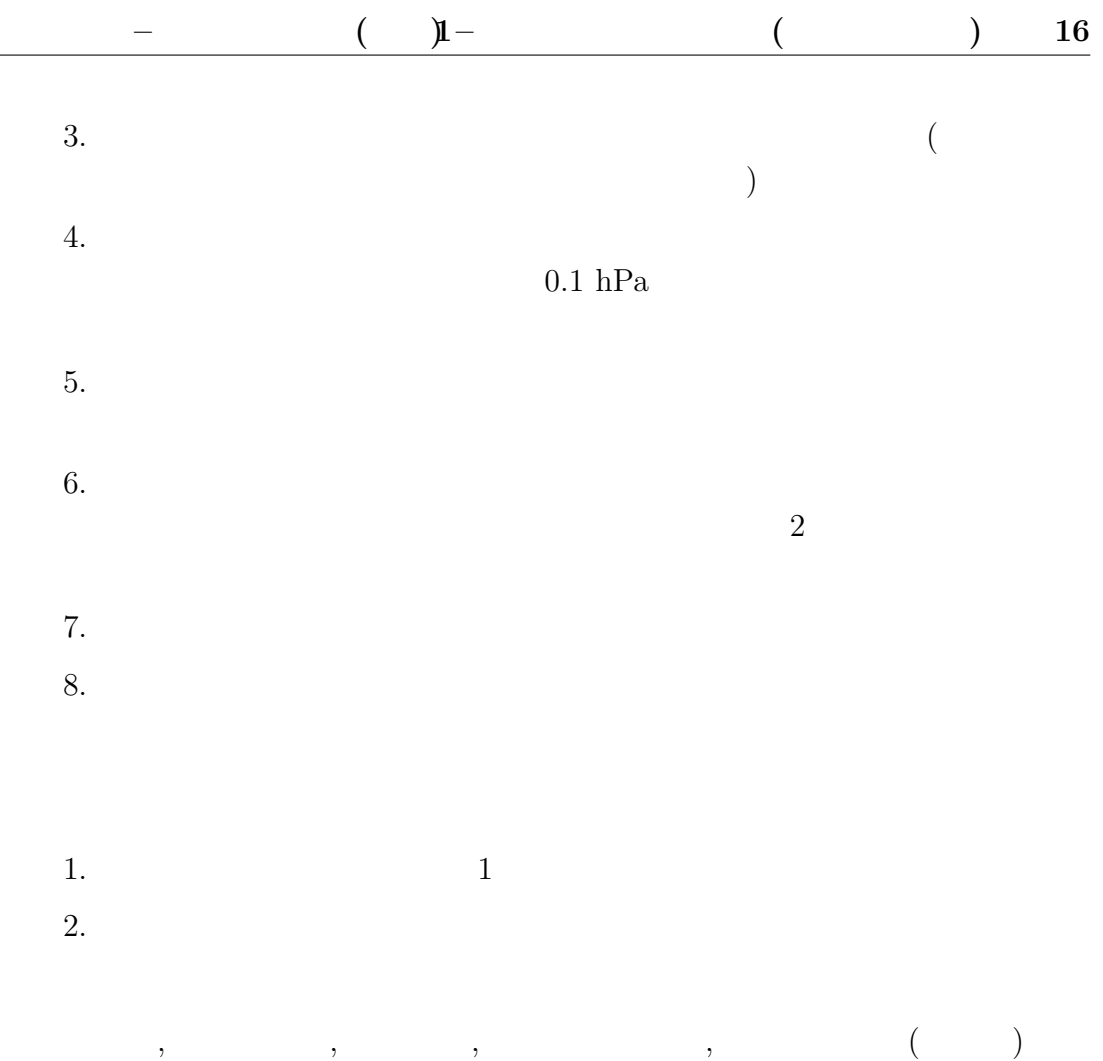

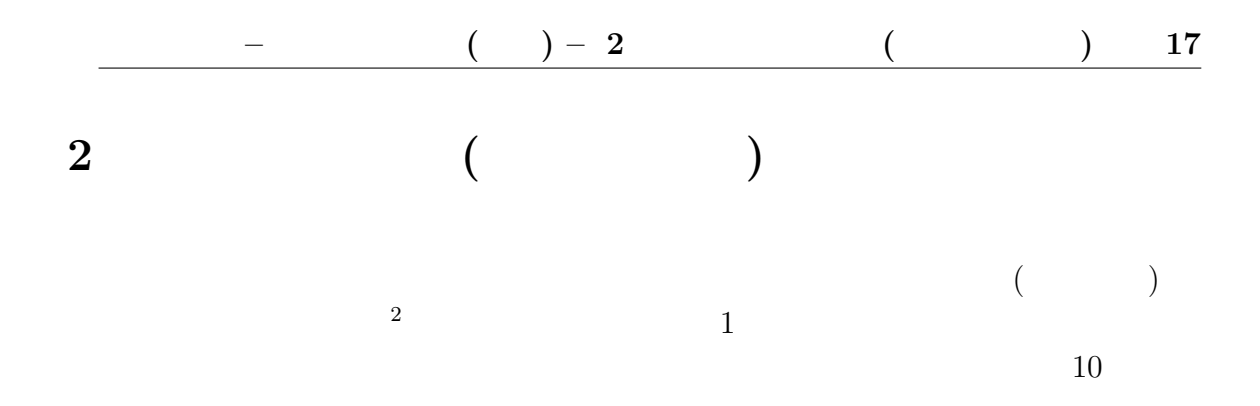

$$
N \qquad a_i(i = 0, \cdots N) \qquad \Delta T
$$

$$
a_0 = a_N
$$

 $a_i$ 

$$
a_i = \sum_k c_k \cos\left(ik\frac{2\pi}{N}\right) + s_k \sin\left(ik\frac{2\pi}{N}\right)
$$

 $c_k$  expansion  $c_k$  and  $s_k$ 

$$
\sum_{i}^{N} a_i \cos\left(i j \frac{2\pi}{N}\right)
$$
\n
$$
= \sum_{i}^{N} \left\{ \sum_{k} c_k \cos\left(ik \frac{2\pi}{N}\right) + s_k \sin\left(ik \frac{2\pi}{N}\right) \right\} \cos\left(ij \frac{2\pi}{N}\right)
$$
\n
$$
= \sum_{k}^{N} \left( c_k \cos\left(ik \frac{2\pi}{N}\right) \cos\left(ij \frac{2\pi}{N}\right) + s_k \sin\left(ik \frac{2\pi}{N}\right) \cos\left(ij \frac{2\pi}{N}\right) \right)
$$

 $2$ 

$$
\sum_{i}^{N} \cos\left(ik\frac{2\pi}{N}\right) \cos\left(ij\frac{2\pi}{N}\right)
$$
\n
$$
= \frac{1}{2} \sum_{i}^{N} \left\{ \cos\left(i(k+j)\frac{2\pi}{N}\right) + \cos\left(i(k-j)\frac{2\pi}{N}\right) \right\}
$$
\n
$$
= \begin{cases} 0 & \text{(for } k \neq j) \\ N & \text{(for } k = j = 0) \\ \frac{N}{2} & \text{(for } k = j \neq 0) \end{cases}
$$

$$
\sum_{i}^{N} a_i \cos\left(i j \frac{2\pi}{N}\right)
$$

$$
= \left\{\begin{array}{ll} Nc_0 & (for \ j = 0) \\ \frac{N}{2}c_j & (for \ j \neq 0) \end{array}\right\}
$$

 $s_k$  ck, sk extending  $c_k$ , sk extending  $c_k$ 

 $c_0$ 

$$
c_0 \cos \left(i \times 0 \times \frac{2\pi}{N}\right) = c_0 \cos(0)
$$
  
= c<sub>0</sub>

 $c_3$ 

$$
c_3 \cos \left(i \times 3 \times \frac{2\pi}{N}\right) = c_3 \cos \left(3i \frac{2\pi}{N}\right)
$$

$$
i = 0, 1, \dots N - 1
$$
\n
$$
i \quad \cos \quad (3i\frac{2\pi}{N})
$$
\n
$$
0 \quad 3 \times 2\pi
$$
\n
$$
i \quad 0, 1, \dots N - 1
$$
\n
$$
3
$$

 $c_k$  k  $k$ 

#### ,  $PC$ ,

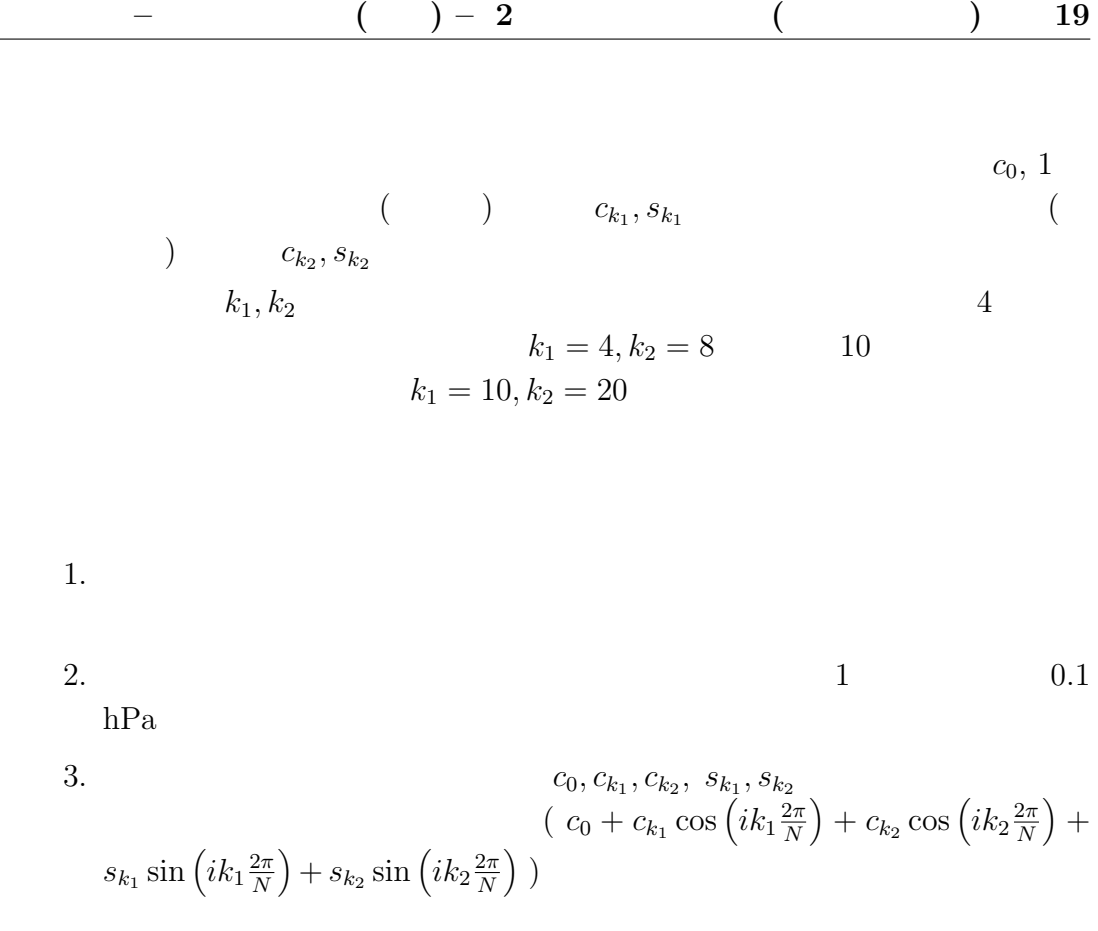

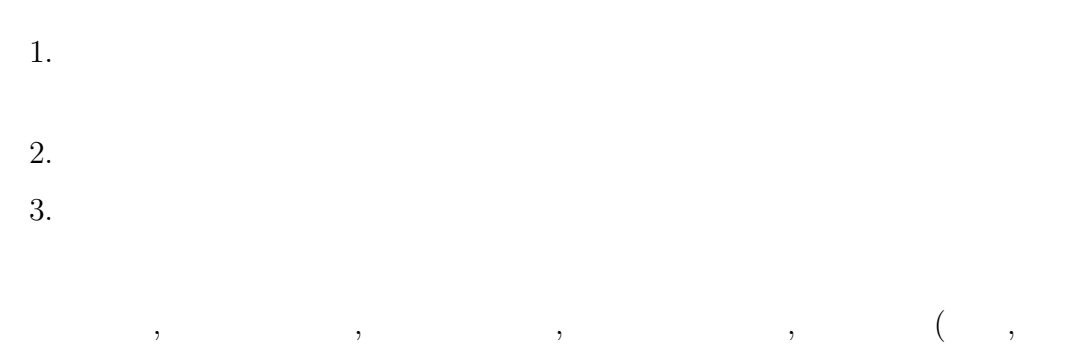

$$
,\qquad \qquad ),\qquad \qquad ,\;{\rm FFT}
$$

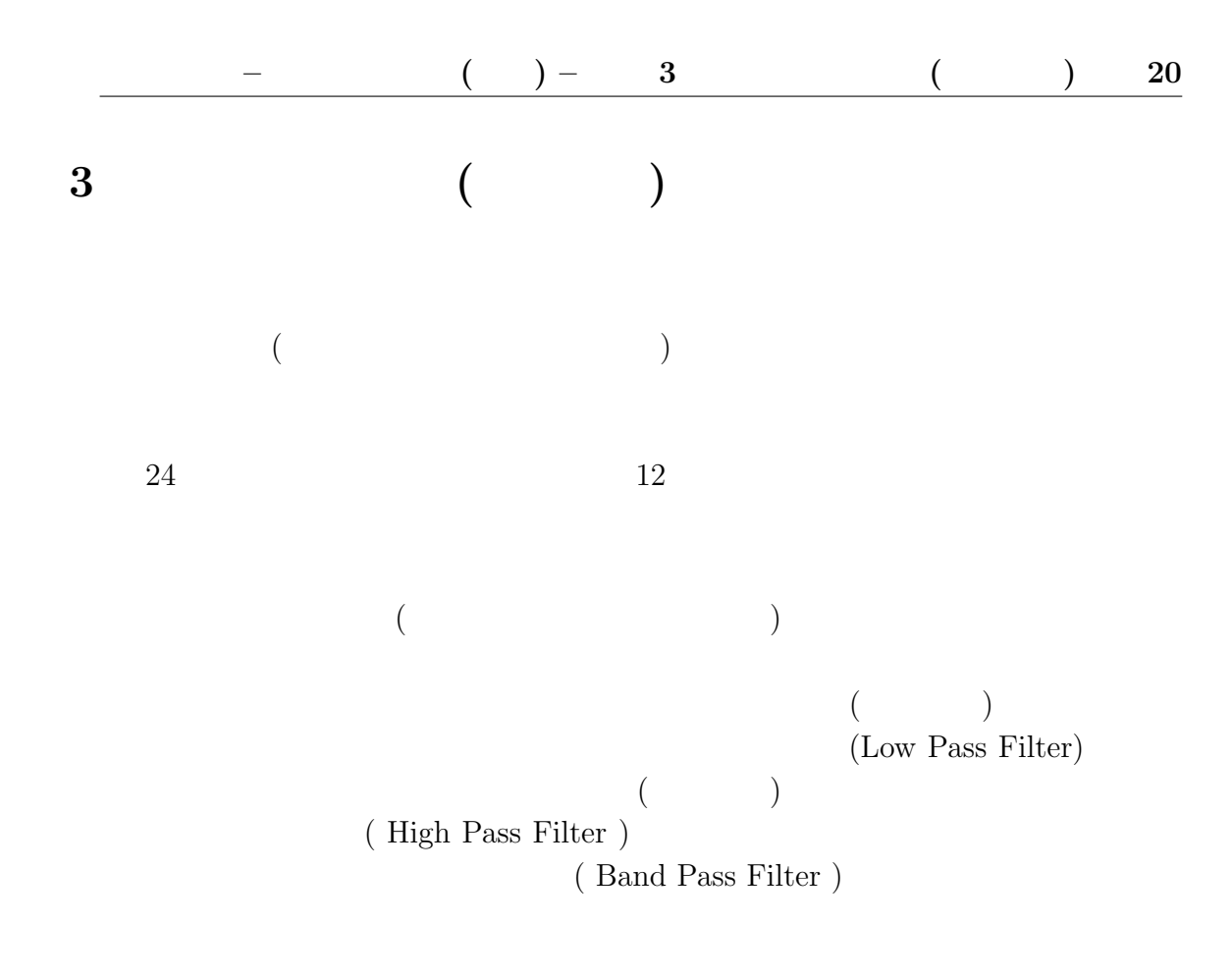

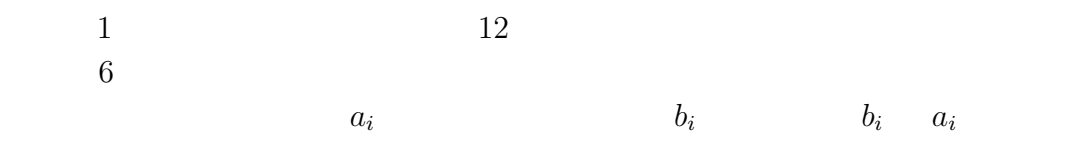

$$
b_i = \frac{1}{12} \sum_{k=i-6}^{i+5} a_k
$$

 $12$ 

 $\overline{2}$  4

 $($  ) – 3 ( ) 21

 $7$   $28$ 

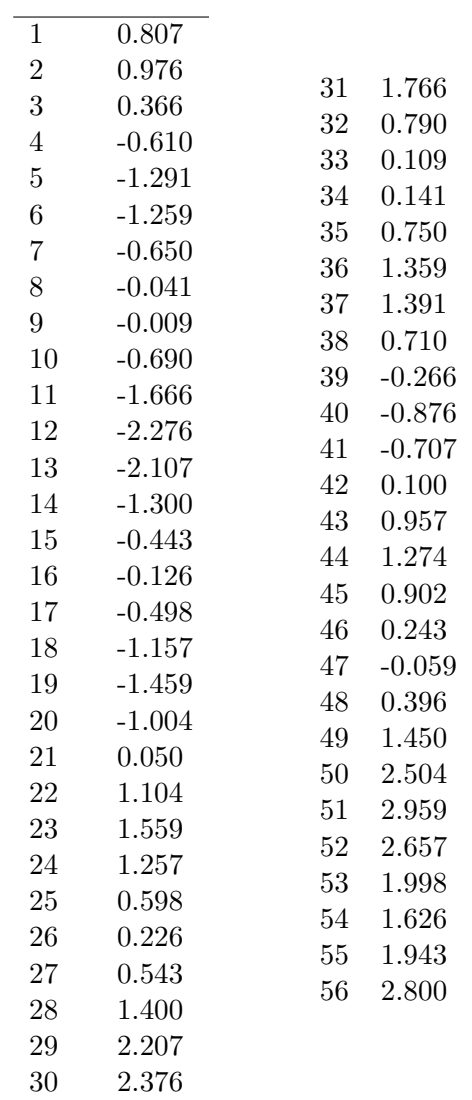

, PC,

 $1.$ 

- $(a)$
- $(b) 24$
- $\left( \text{c} \right)$  12
- (d) 12  $24$

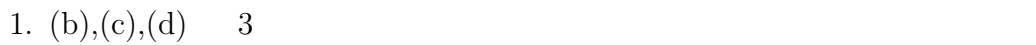

2. (b), $(c)$ , $(d)$ 

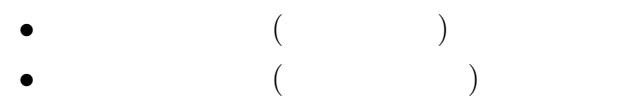

- $\bullet$  (and  $(\bullet)$ )
- 
- $3.$ 
	-
- 
- 
- $1.$
- -
- シグナルプロセッシング ( 信号処理 ), ローパスフィルター, ハイパスフィル  $\mathbf{Z}$ ,  $\mathbf{Z}$ , wavelet  $\mathbf{Z}$ ,  $\mathbf{Z}$ ,  $\math$

 $\begin{array}{lll} \hline 14 & ( & & \text{\textit{3}} & \text{\textit{3}} & \text{\textit{4}} \\ \hline \end{array}$ 

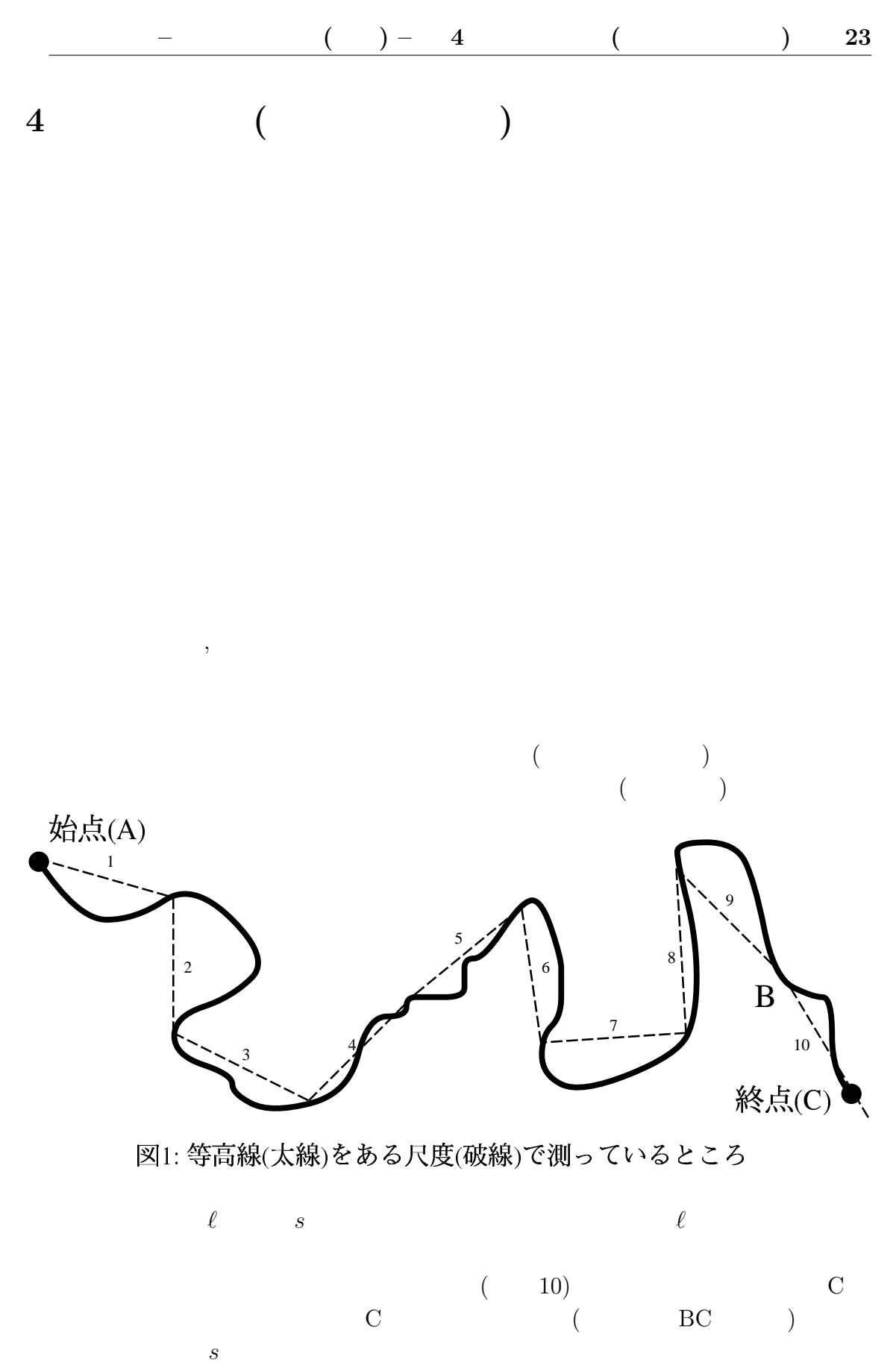

 $\mathcal{S}$  s and  $\ell$ 

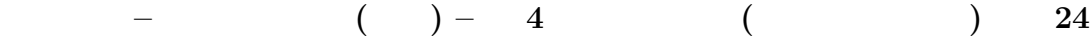

1. 10cm 2. 5cm

1.  $\ell, s, a$ 2.  $\ell$ 3.  $s = C\ell^a$   $1 - a$ (according to  $1 - a$  $\big)$ 

4.  $\ell \ 0$   $s$ 

5.  $(\ell \t)$  $s(\frac{\ell}{2})$  $\frac{\ell}{2}/s(\ell)$   $\ell$  $s$  expansion s that is set of  $s$ 

- $\bullet$  and  $\bullet$  in the state  $\bullet$  in the state  $\bullet$  in the state  $\bullet$ •  $\ell$   $s =$  $C\ell^a$
- $\ell$

 $6.$ 

1.  $\blacksquare$ 

 $2.$ 

粗視化, 自己相似, 相転移, 臨界点, スケーリング則, 非線形現象

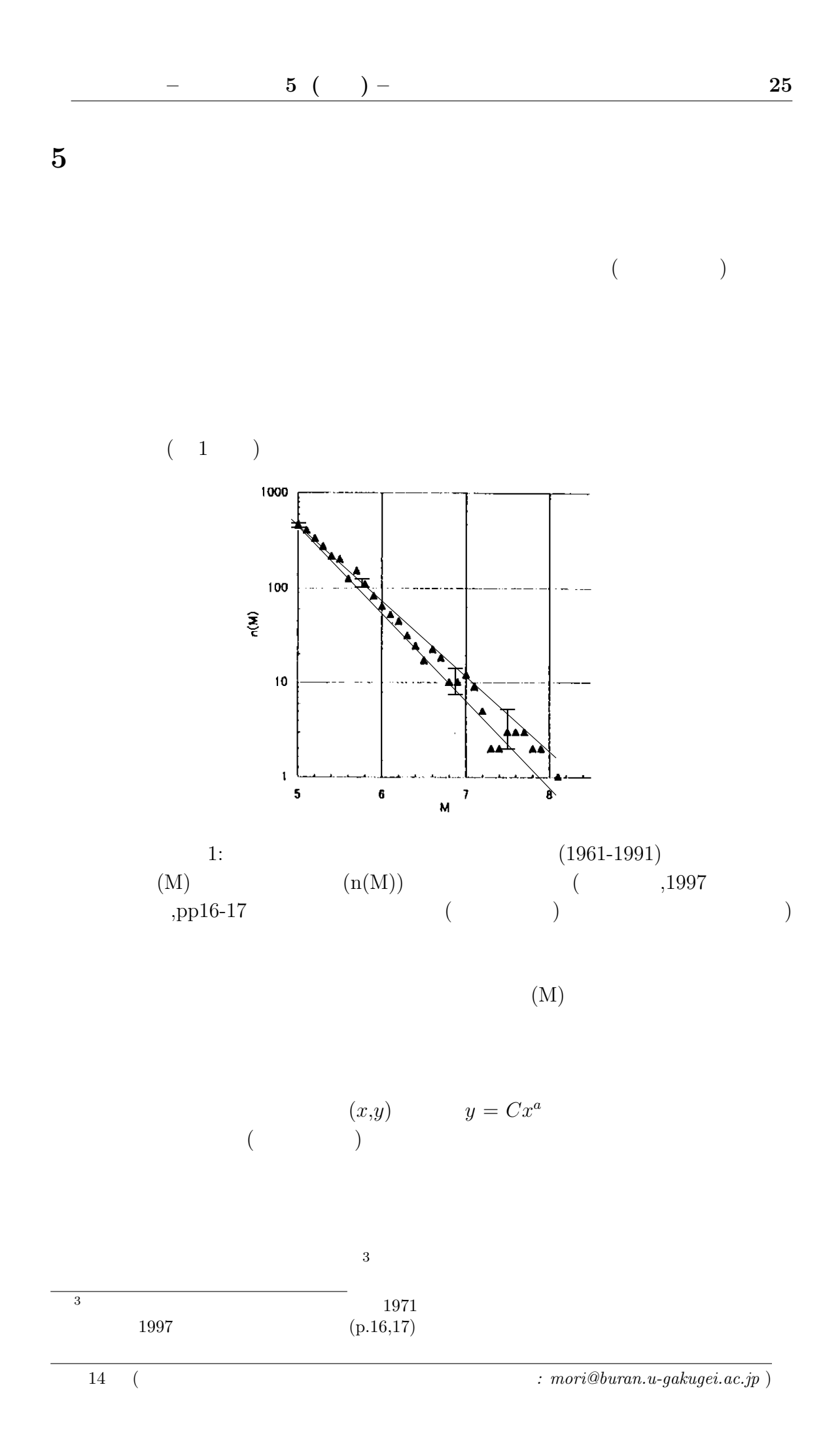

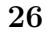

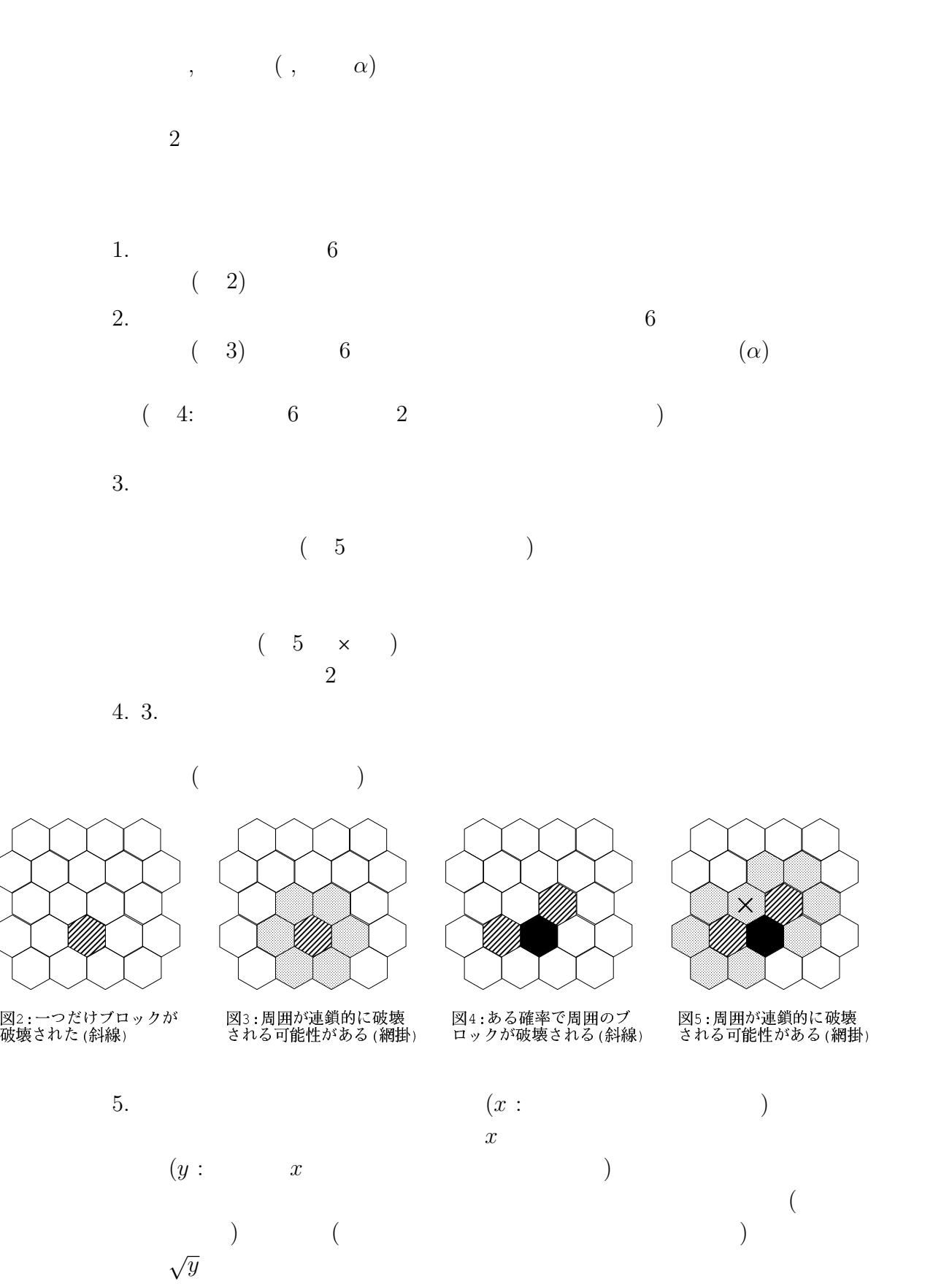

 $($ 1.  $y$   $\sqrt{y}$ 

2.  $(x)$   $(x)$  $(y)$ 

3.  $y = Cx^a$  a a  $4.$ 

1.  $\alpha$ 

 $2.$ 

 $3.$ 

スケーリング則 (スケール則), フラクタル, 臨界現象, 相転移, 発震機構, ポア ソン過程, ポアソン分布, グーテンベルグ・リヒター則の b

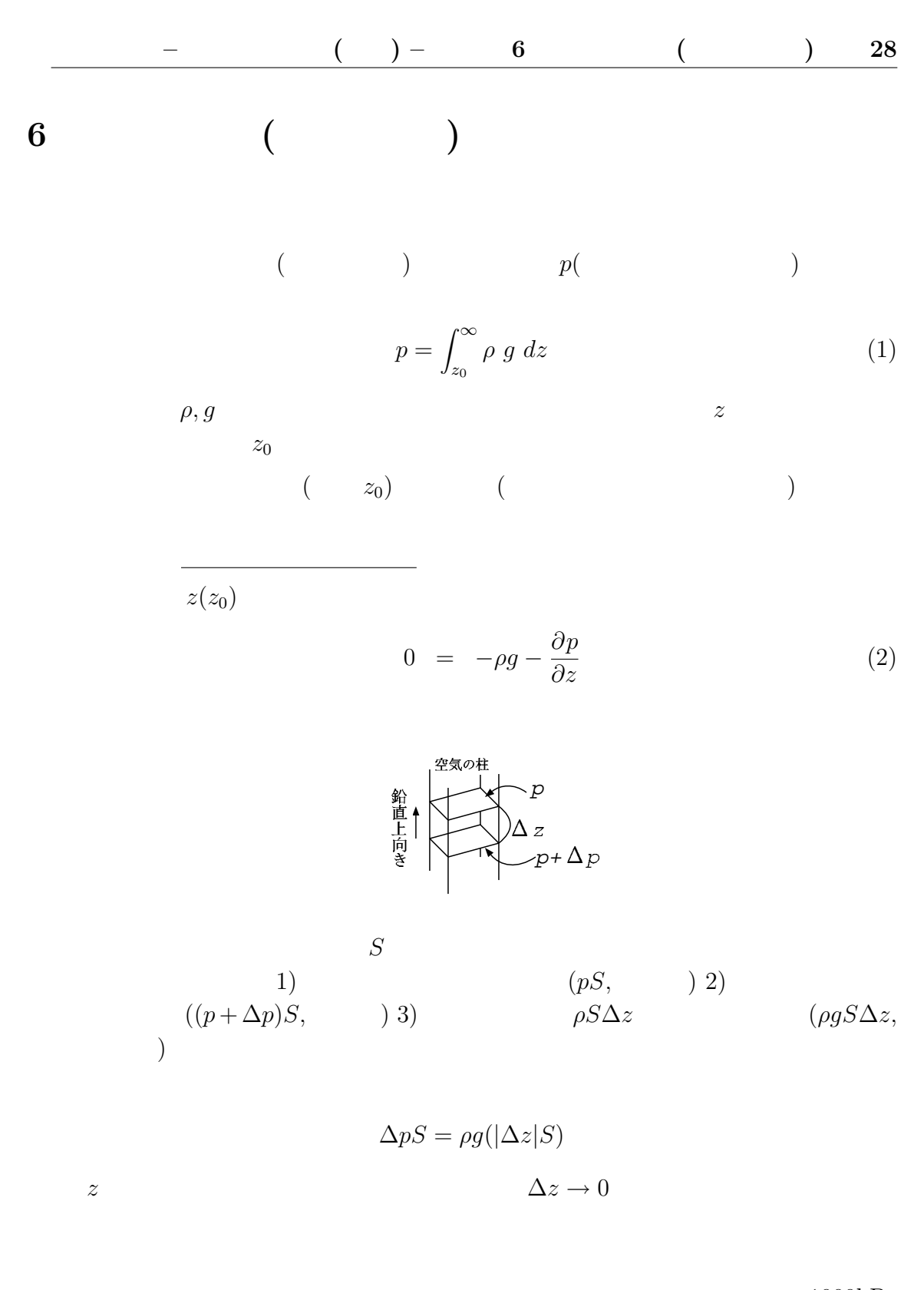

 $1000hPa$ 

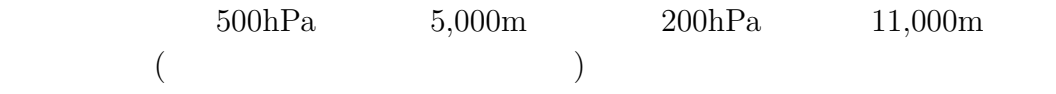

 $\mathcal{R}$ 

| -                      | -               | -     | -     | 6     | - | - | 29 |
|------------------------|-----------------|-------|-------|-------|---|---|----|
| 1                      | 2               |       |       |       |   |   |    |
| 1                      | 2               |       |       |       |   |   |    |
| 2                      | 2               |       |       |       |   |   |    |
| 3.                     |                 |       |       |       |   |   |    |
| 4.                     | IV              | $n$ : | $R$ : | $T$ : |   |   |    |
| (P : V : n : R : T : ) | $\rho$          | $M$   |       |       |   |   |    |
| $\rho = \frac{nM}{V}$  | $\frac{MP}{RT}$ | (3)   |       |       |   |   |    |

 $(2)$   $(3)$   $\rho$ 

 $\left(\begin{array}{ccc} \ln & & \log_e \end{array}\right)$ 

$$
\frac{\partial P}{\partial z} = -\rho g = -\frac{gMP}{RT}
$$

$$
T = -\frac{gM}{R} \frac{P}{\frac{\partial P}{\partial z}} = -\frac{gM}{R} \frac{1}{\frac{\partial \ln P}{\partial z}}
$$

,  $(USA)$ 

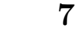

 $7$ 

 $4$ 

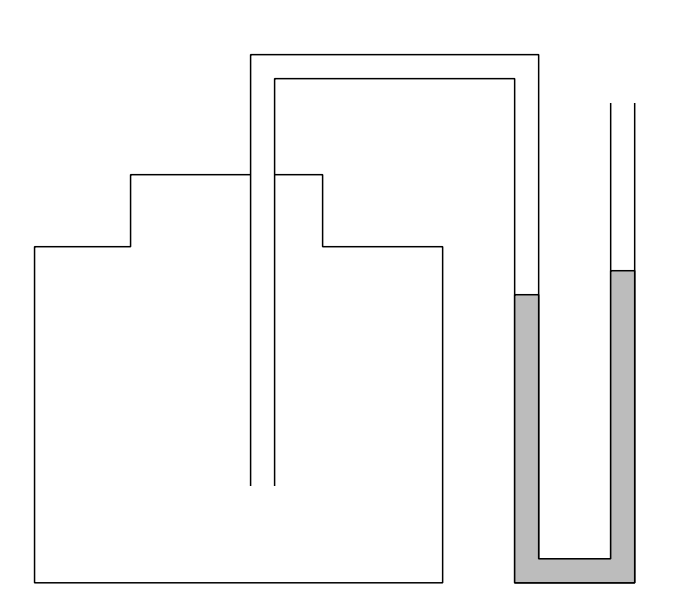

 $(\ )$ 

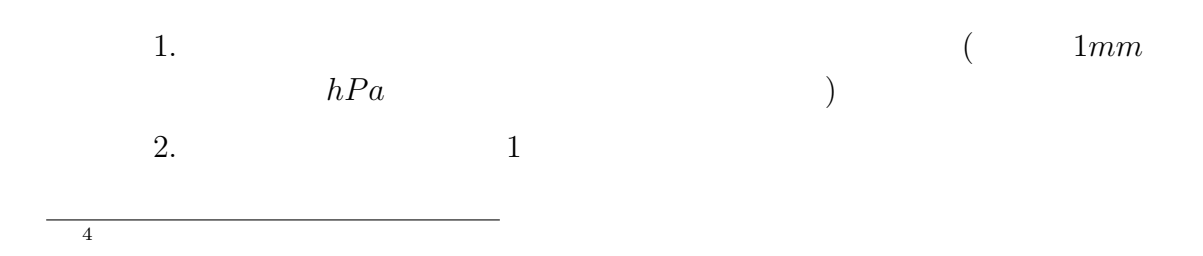

パイプ, プラスチックの瓶, 透明なスケール, 接着剤, カッターナイフ

 $\begin{bmatrix} 1. \end{bmatrix}$ 

$$
PV = \qquad \qquad P, V
$$
  

$$
\delta x \qquad \qquad S\delta x
$$

 $\delta P$ 

$$
PV = (P + \delta P)(V + S\delta x)
$$
  
\n
$$
\delta P = P \frac{V}{V + S\delta x} - P
$$
  
\n
$$
= P \left( \frac{1}{1 + \frac{S}{V}\delta x} - 1 \right)
$$
  
\n
$$
\approx -P \frac{S}{V}\delta x
$$
  
\n
$$
\frac{\Delta z}{\Delta P} \ll 1
$$
  
\n
$$
\frac{PS}{2\rho gV} \ll 1
$$

$$
2. [1]
$$

T  $\frac{PV}{T}$  $1 \hspace{1.5cm} S, \delta x$  $2\rho g \delta x$ 

$$
\frac{PV}{T} = \frac{(P + 2\rho g \delta x)(V + S\delta x)}{T + 1}
$$

$$
\delta x \simeq \frac{1}{\frac{2\rho g}{P} + \frac{S}{V}} \frac{1}{T}
$$

$$
\simeq \frac{1}{\frac{2\rho g}{P}T}
$$

,  $(USA)$ 

 $\frac{PV}{T}$ 

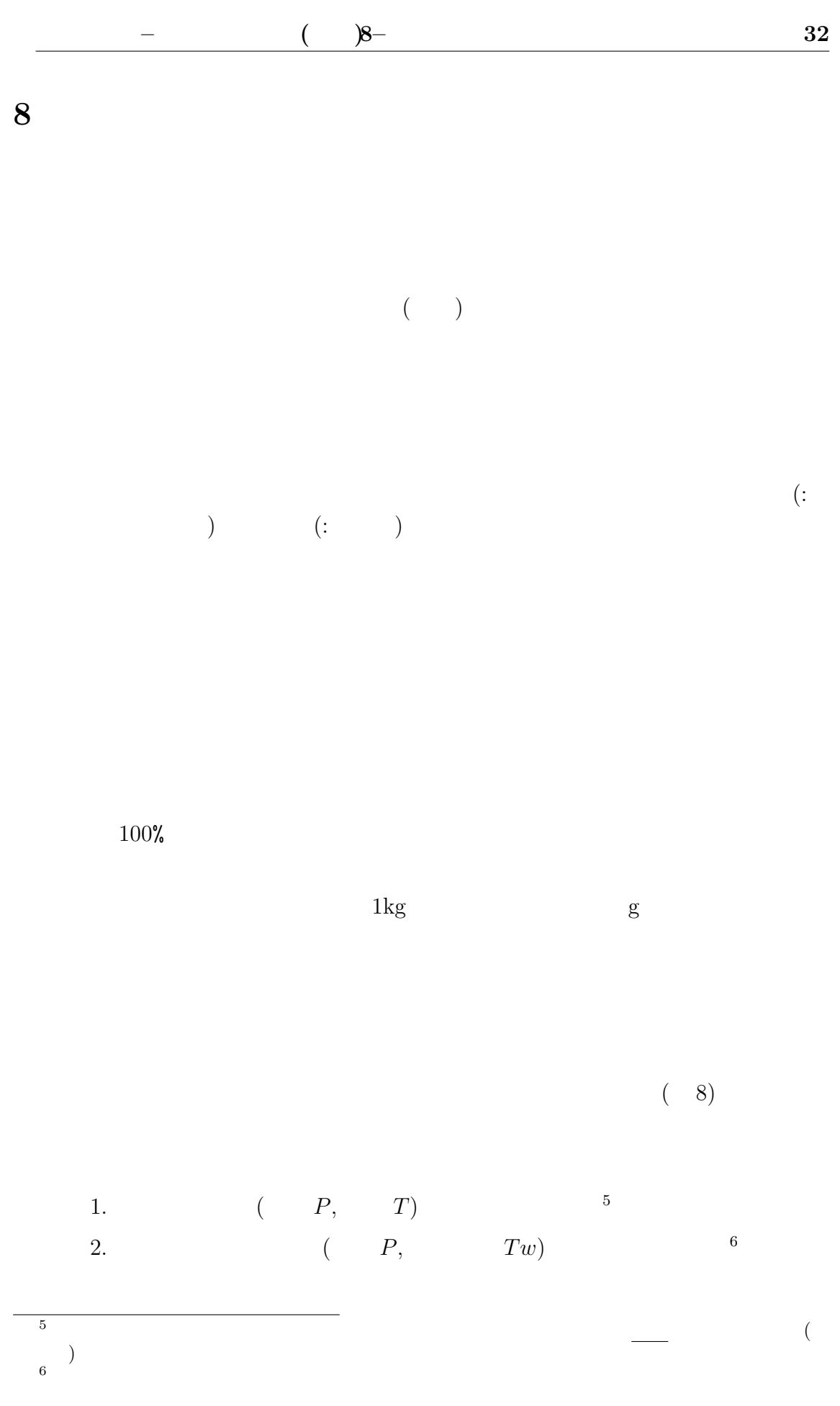

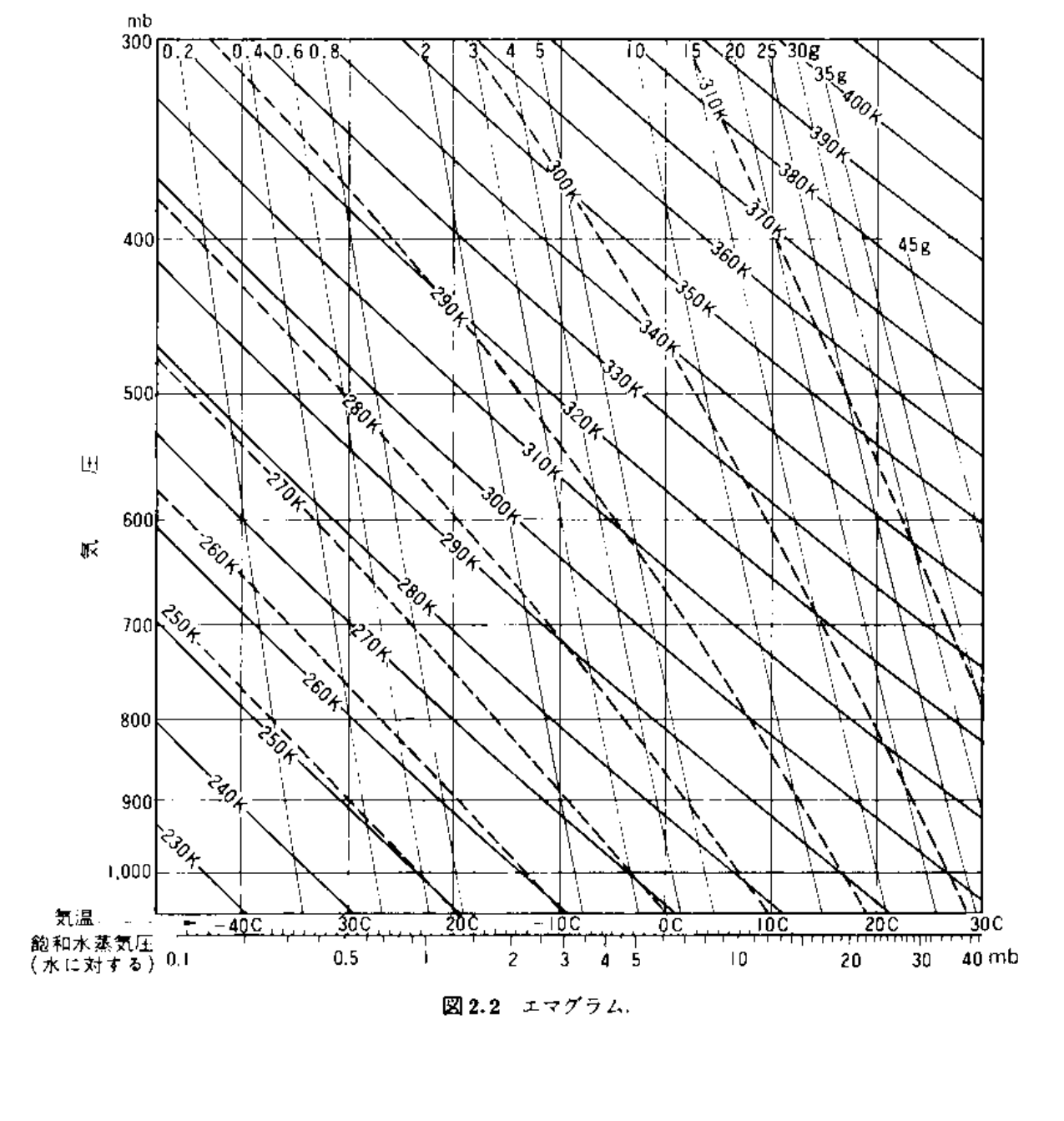

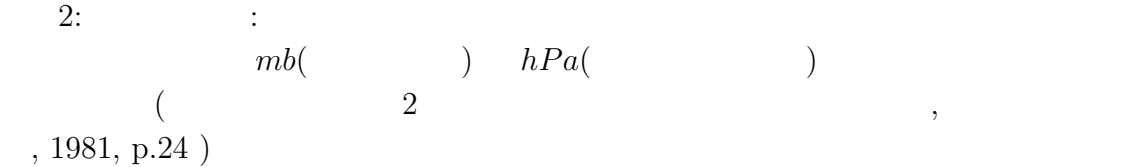

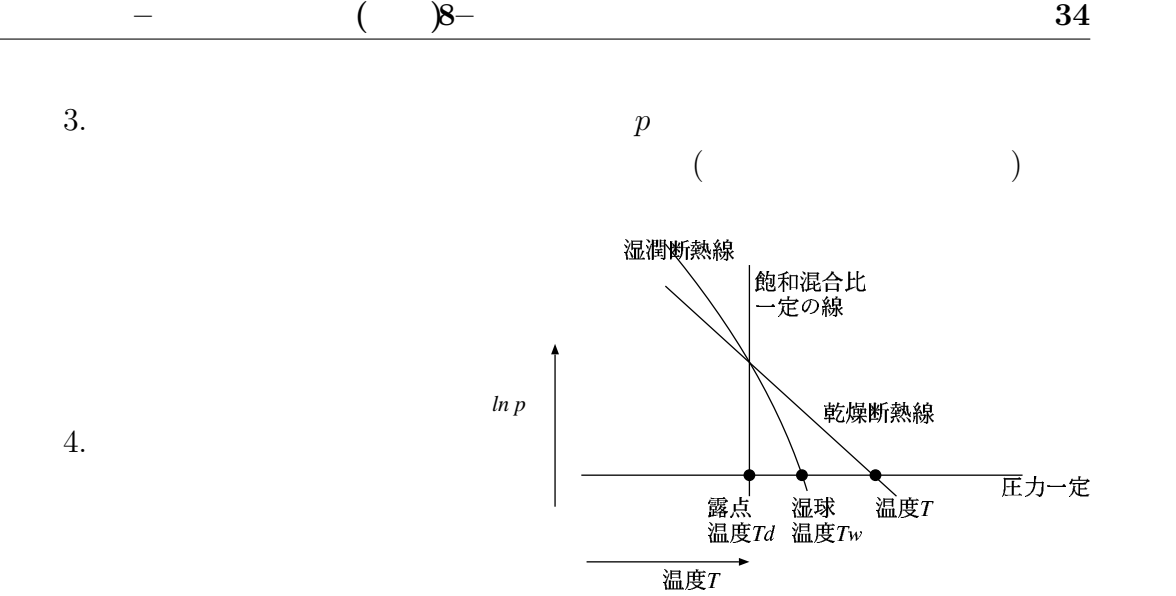

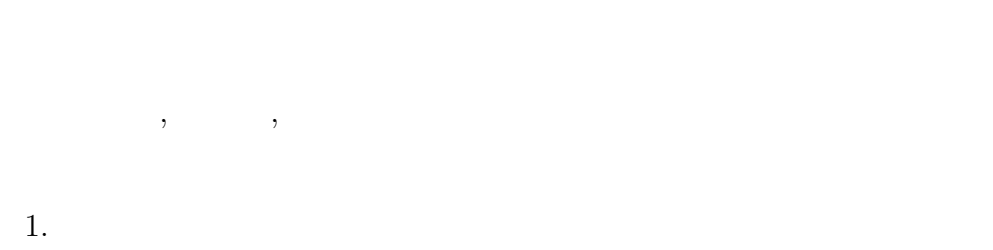

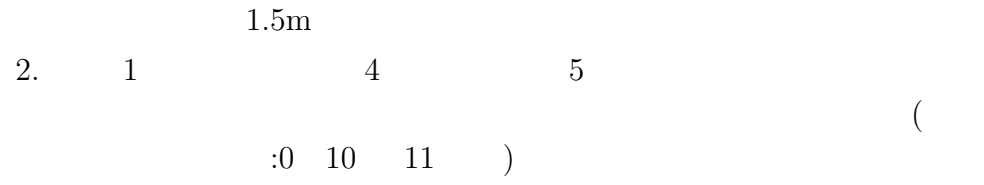

 $3.$  $4.$ 

# $1.$

- $2.$  $3.$  $4.$
- $5.$

#### $1.$

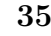

 $\beta$  ,  $\beta$  ,  $\beta$  ,  $\beta$  ,  $\beta$  ,  $\beta$  ,  $\beta$  ,  $\beta$  ,  $\beta$  ,  $\beta$  ,  $\beta$  ,  $\beta$ 

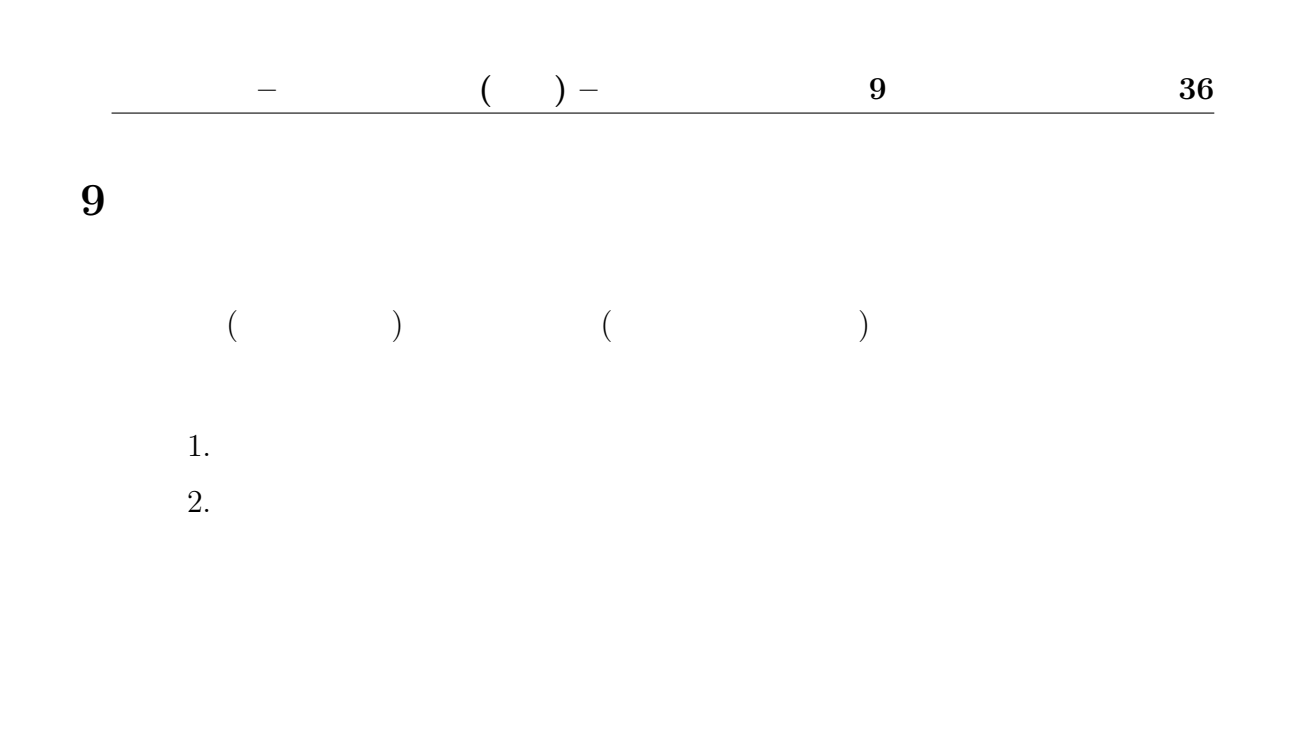

$$
(\quad) \quad (\quad) \times (\quad \quad)
$$

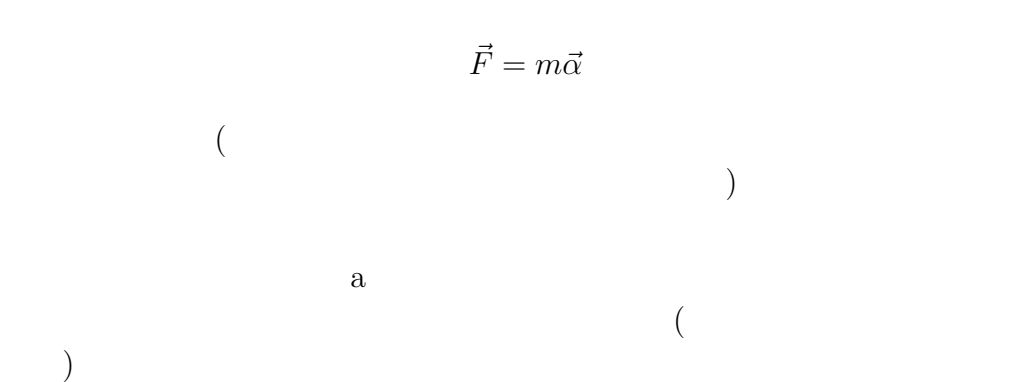

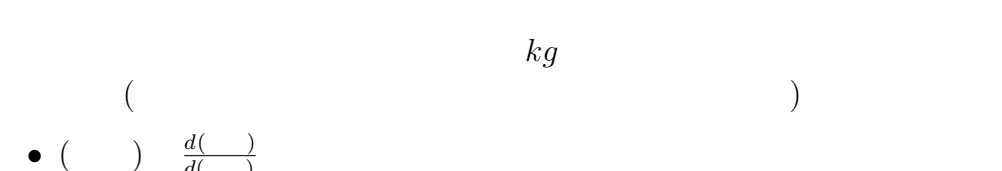

 $($ 

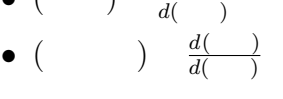

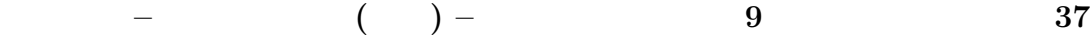

 $m\vec{\alpha}~=~\vec{F}$  $m\vec{\alpha} \;\; = \;\; \vec{F} - 2m\vec{\Omega} \times \vec{v} - m\vec{\Omega} \times (\vec{\Omega} \times \vec{x})$  $m, \vec{\alpha}, \vec{v}, \vec{x}, \vec{\Omega}$  $($  $, \qquad \qquad 2\pi/(\qquad) \; ) \qquad \qquad \times \qquad \qquad ^7$  $\bullet$  $-m\vec{\Omega}\times(\vec{\Omega}\times\vec{x})$ 

 $($  and  $($  and  $)$  and  $($  and  $)$  and  $($  and  $)$ 

(r)  $(m)$   $(\Omega = \frac{2\pi}{(m)})$  $=$  (and  $\qquad$ ) ) 2 ( $\qquad \qquad \qquad$ ) =  $mr\Omega^2$ 

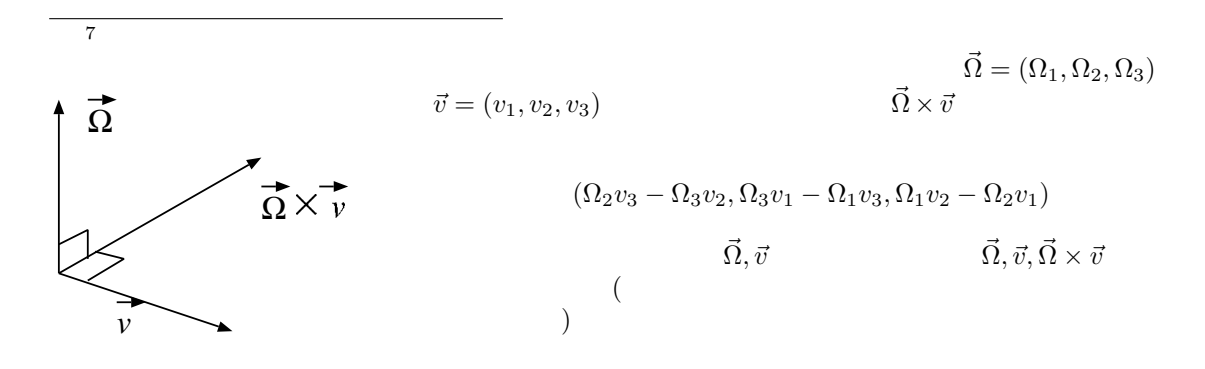

積に等しい。

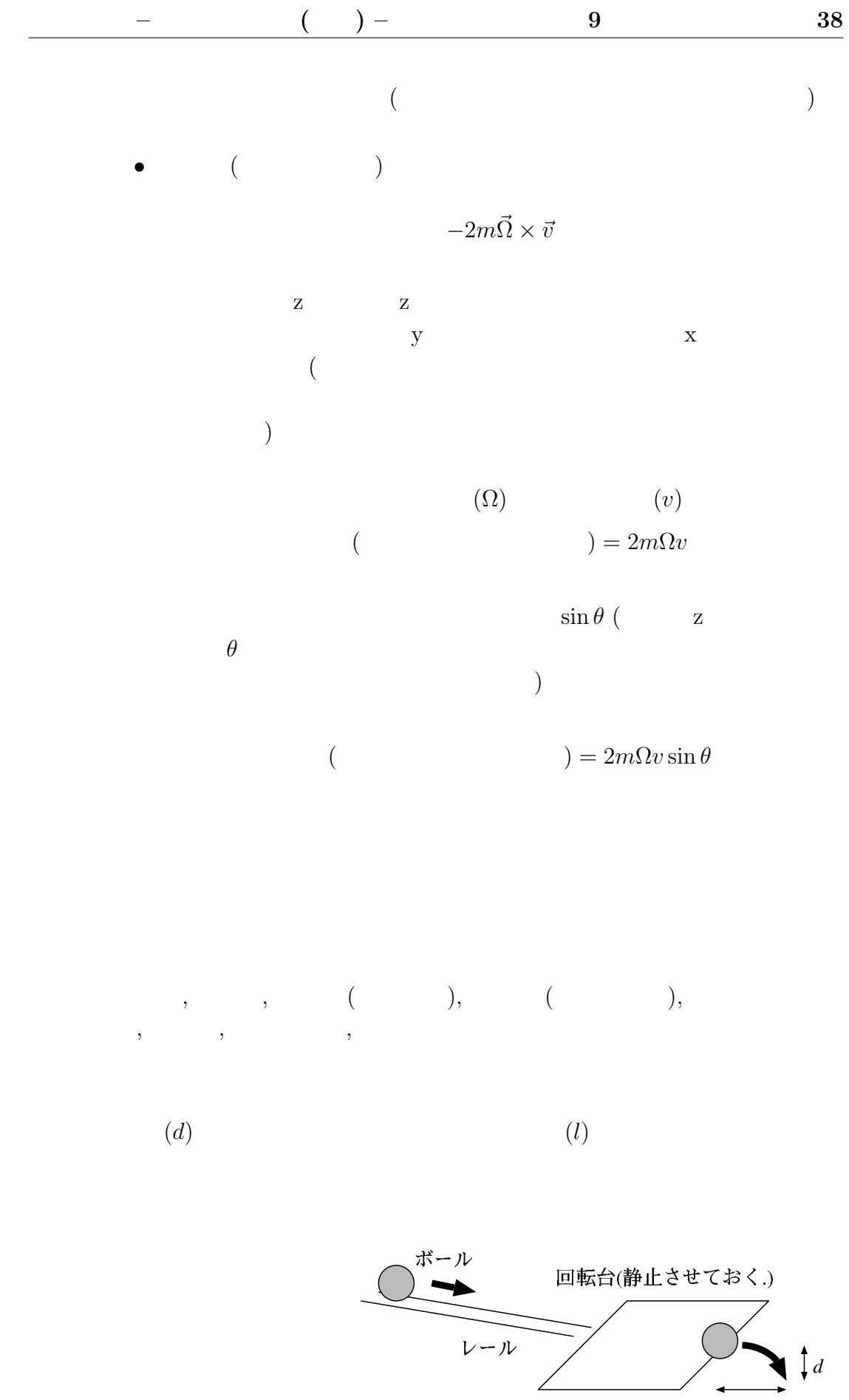

*l*

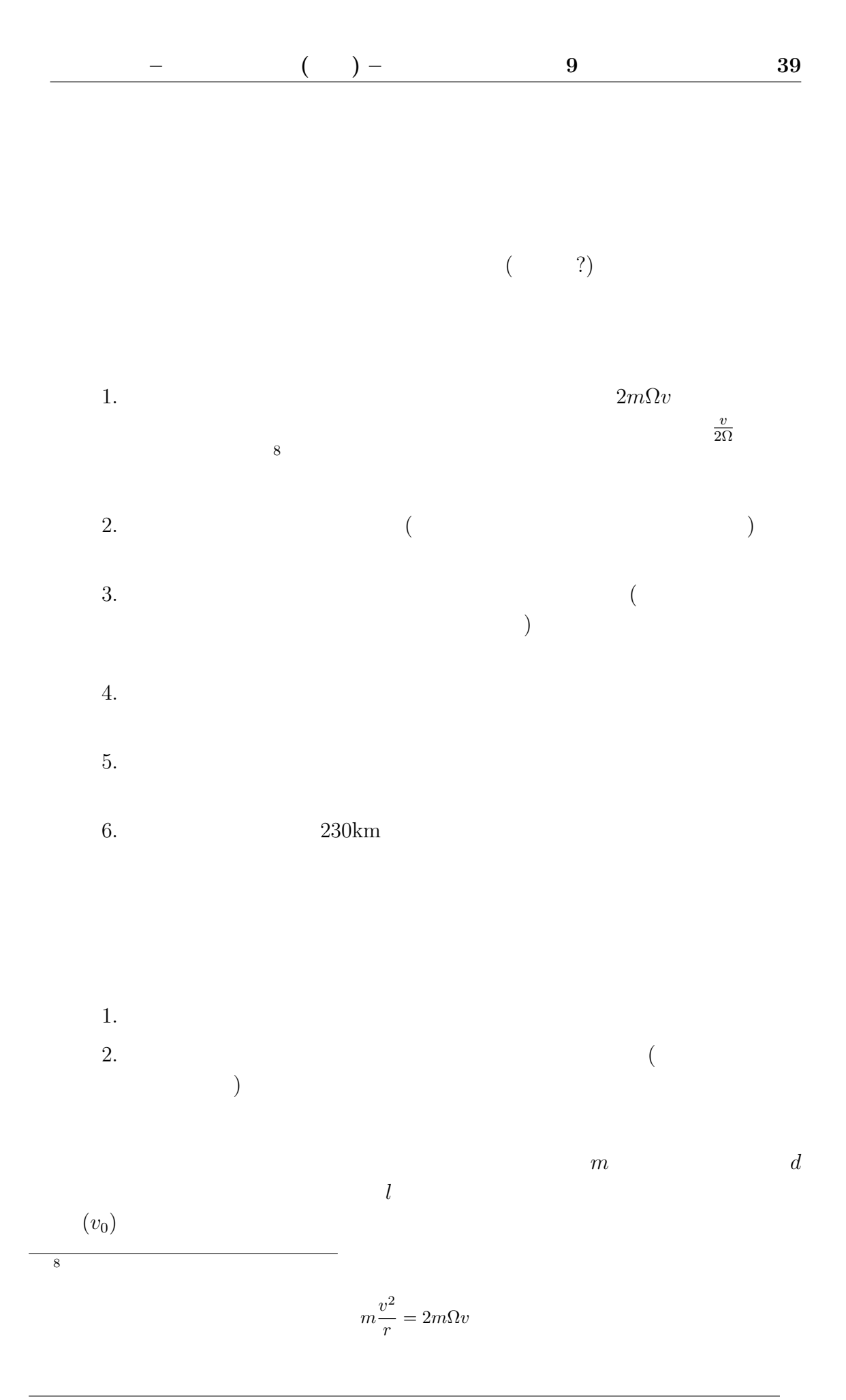

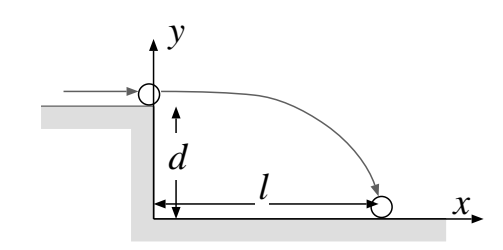

$$
\vec{F} = m\vec{\alpha}
$$
  
 $x, y$   
 $x$   
 $(x_b, y_b)$ 

$$
0 = m \frac{d^2 x_b}{dt^2}
$$

 $y$ 

$$
-mg = m\frac{d^2y_b}{dt^2}
$$

$$
\frac{d^2x_b}{dt^2} = 0, \frac{d^2y_b}{dt^2} = -g
$$
\n
$$
(t = 0 \t (x_b, y_b) = (0, d), \vec{v} = (v_0, 0) )
$$
\n
$$
x = v_0 t
$$
\n
$$
y = d - \frac{1}{2}gt^2
$$
\n
$$
(x, y \t \frac{d^2x_b}{dt^2} = 0, \frac{d^2y_b}{dt^2} = -g
$$
\n
$$
)
$$
\n
$$
(t_c) \t (x_b, y_b) = (l, 0)
$$
\n
$$
l = v_0 t_c
$$
\n
$$
0 = d - \frac{1}{2}gt_c^2
$$

$$
v_0 = l \sqrt{\frac{g}{2d}}
$$

 $\frac{1}{2}$ 

 $, \hspace{1.5cm} ( \hspace{1.5cm} ), \hspace{1.5cm} , \hspace{1.5cm}$ 

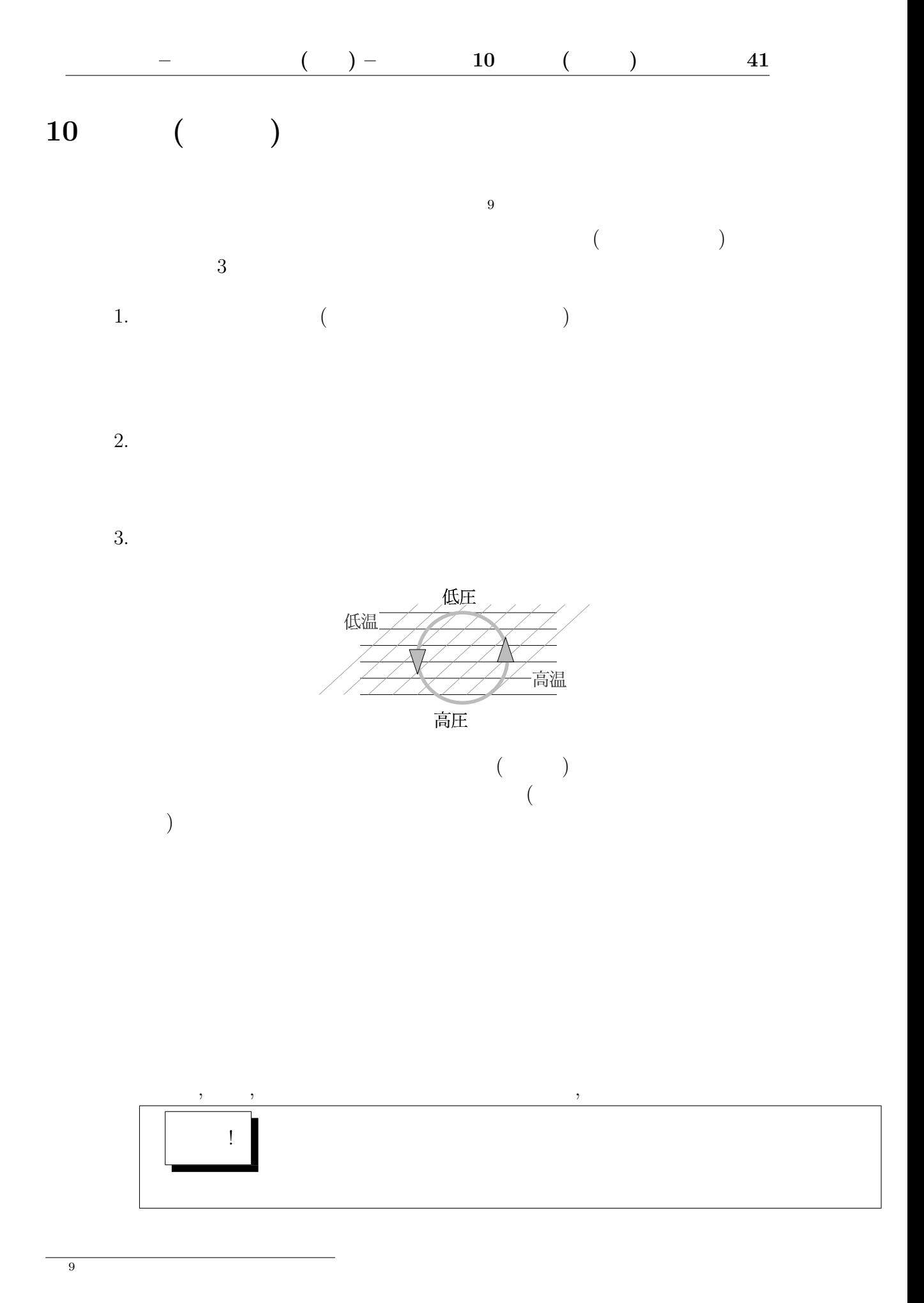

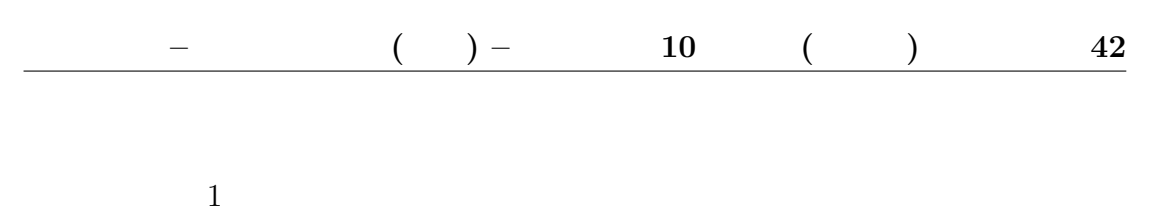

- 1.  $\blacksquare$
- $2.$
- $3.$

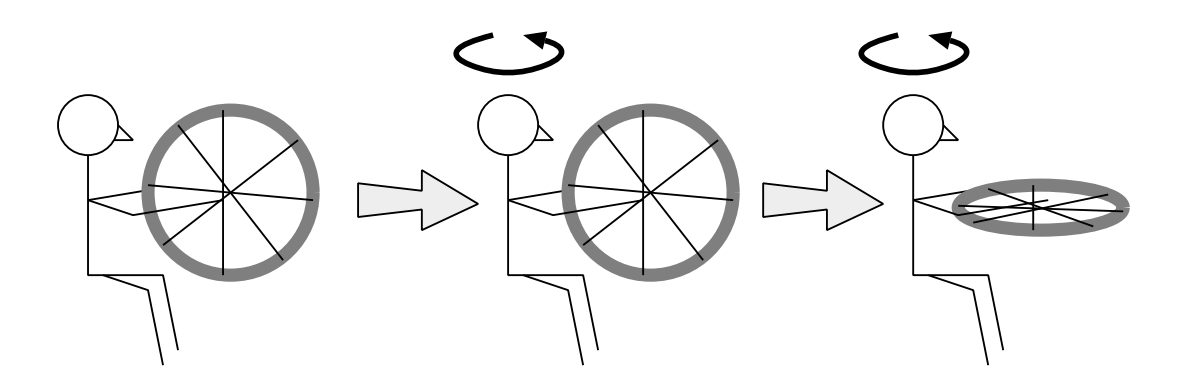

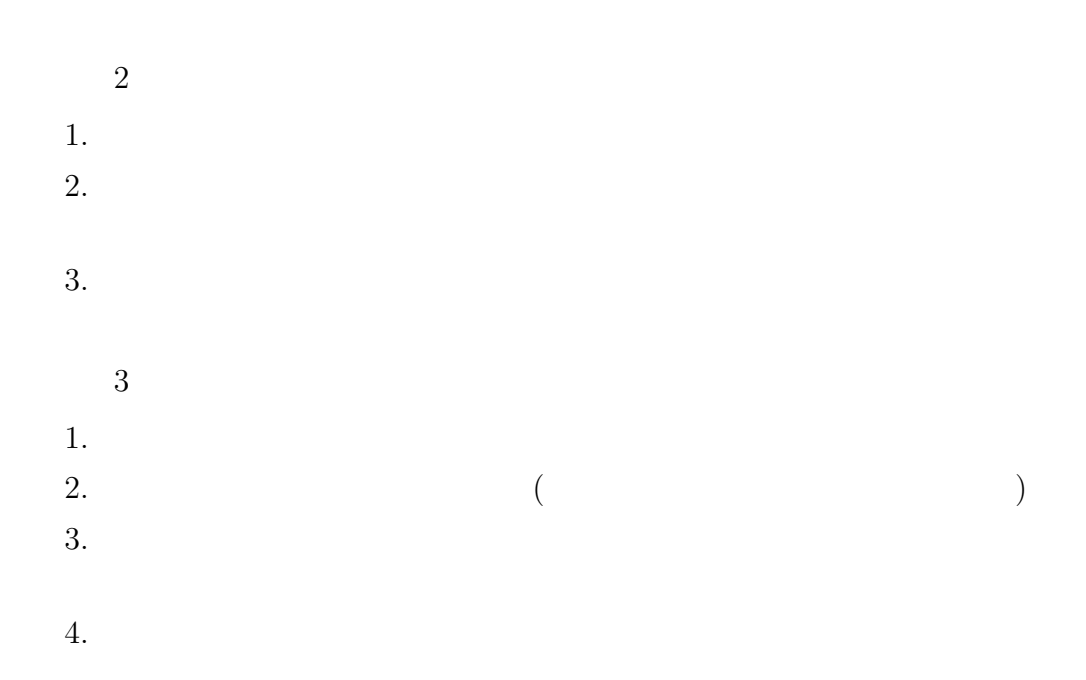

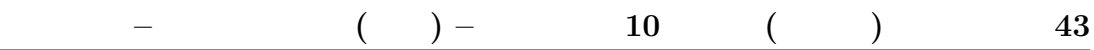

- 1.  $\blacksquare$
- $2.$
- $3.$
- 
- $4.$

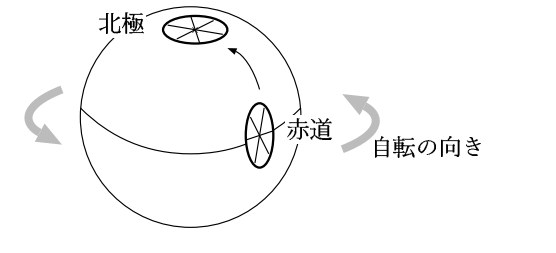

 $5.$ 

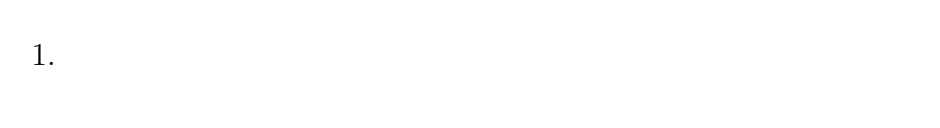

 $\label{eq:3.1} \qquad \qquad , \qquad \quad \, , \qquad \quad , \qquad \quad \ \, (\text{ rot}, \, \mathrm{div}, \, \mathrm{grad} \, \, ),$ , and  $\beta$  , and  $\beta$  ,

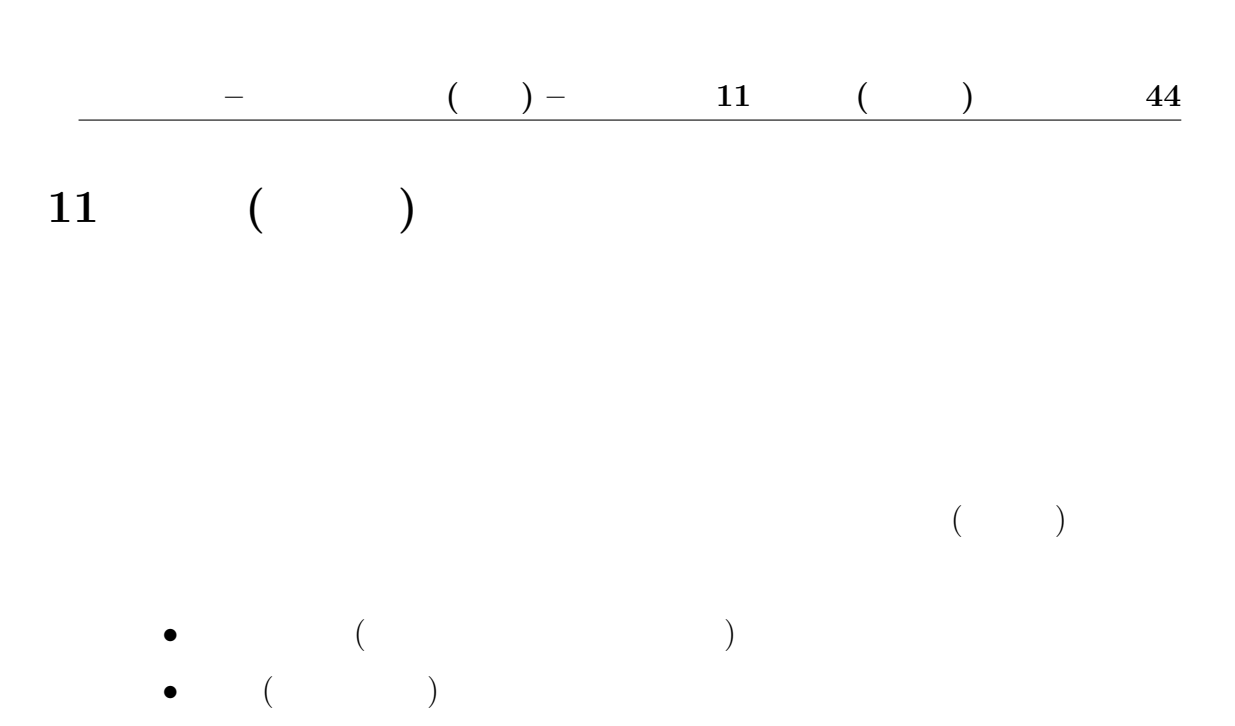

 $(1, 1)$ 

$$
\sqrt{\frac{\rho - \rho}{\rho}} g \frac{H H}{H + H}
$$
\n  
\n*g, \rho, H*\n  
\n*,*\n  
\n*,*\n  
\n*.*\n  
\n*(*

水槽, , , メスシリンダー, 染料, , メジャー, 水深測定装置, パイプ

- 1.  $(500ml)$
- 2.  $( ) 2 \ell$
- 3.  $50g$ ,  $1 g$   $500 g$
- $4.$
- $5.$  (
- $6.$  $7.$

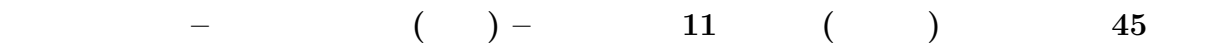

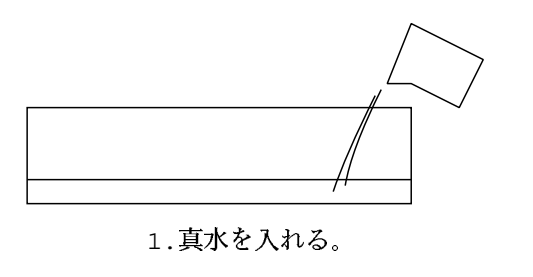

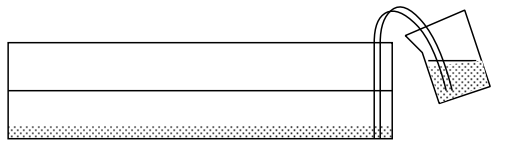

2.塩水を入れる。

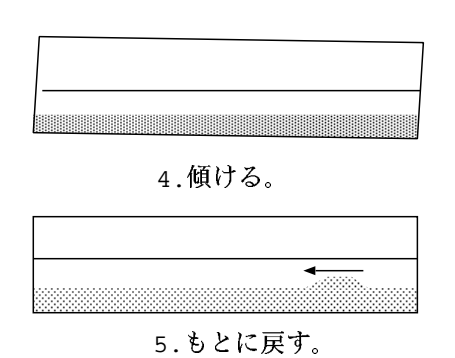

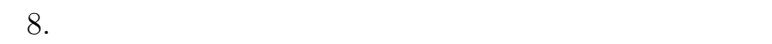

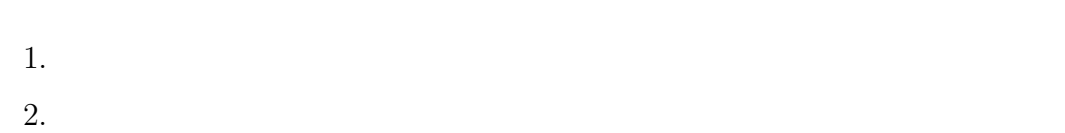

3.  $\rho \ll \rho$   $H \gg H$ 

 $4.$  $3000\mathrm{m}$ 

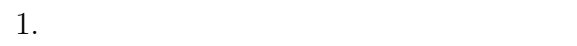

 $\, \, , \qquad \, \, ( \quad \, ), \qquad \, , \qquad \, , \qquad \$ 

 $-\hspace{1.5cm}$  ( ) – 12  $\hspace{1.5cm}$  46  $12$  $($  $\left( \begin{array}{c} 1 & 0 & 0 \\ 0 & 0 & 0 \\ 0 & 0 & 0 \\ 0 & 0 & 0 \\ 0 & 0 & 0 \\ 0 & 0 & 0 \\ 0 & 0 & 0 \\ 0 & 0 & 0 \\ 0 & 0 & 0 \\ 0 & 0 & 0 \\ 0 & 0 & 0 & 0 \\ 0 & 0 & 0 & 0 \\ 0 & 0 & 0 & 0 \\ 0 & 0 & 0 & 0 \\ 0 & 0 & 0 & 0 & 0 \\ 0 & 0 & 0 & 0 & 0 \\ 0 & 0 & 0 & 0 & 0 \\ 0 & 0 & 0 & 0 & 0 \\ 0 & 0 & 0 & 0 &$  $($  and  $($  and  $($  and  $)$  are  $($  $($ 10 -  $\mathcal{C}$   $R_e$  (  $11$ UL  $R_e \equiv$ ν  $\begin{array}{ccccc} U & & ( & :m/s), & \\ & & & \\ ( & & & \\ & & & m^2/s & ) & \\ & & & & \\ & & & & \\ \end{array}$  $U \qquad (\qquad : m/s), \, L \qquad (\qquad : m), \, \nu$  $\left($  $12$  $10$  $(\begin{array}{ccc} 13 & \text{p. } 49 \end{array})$ 11

 $12$ 

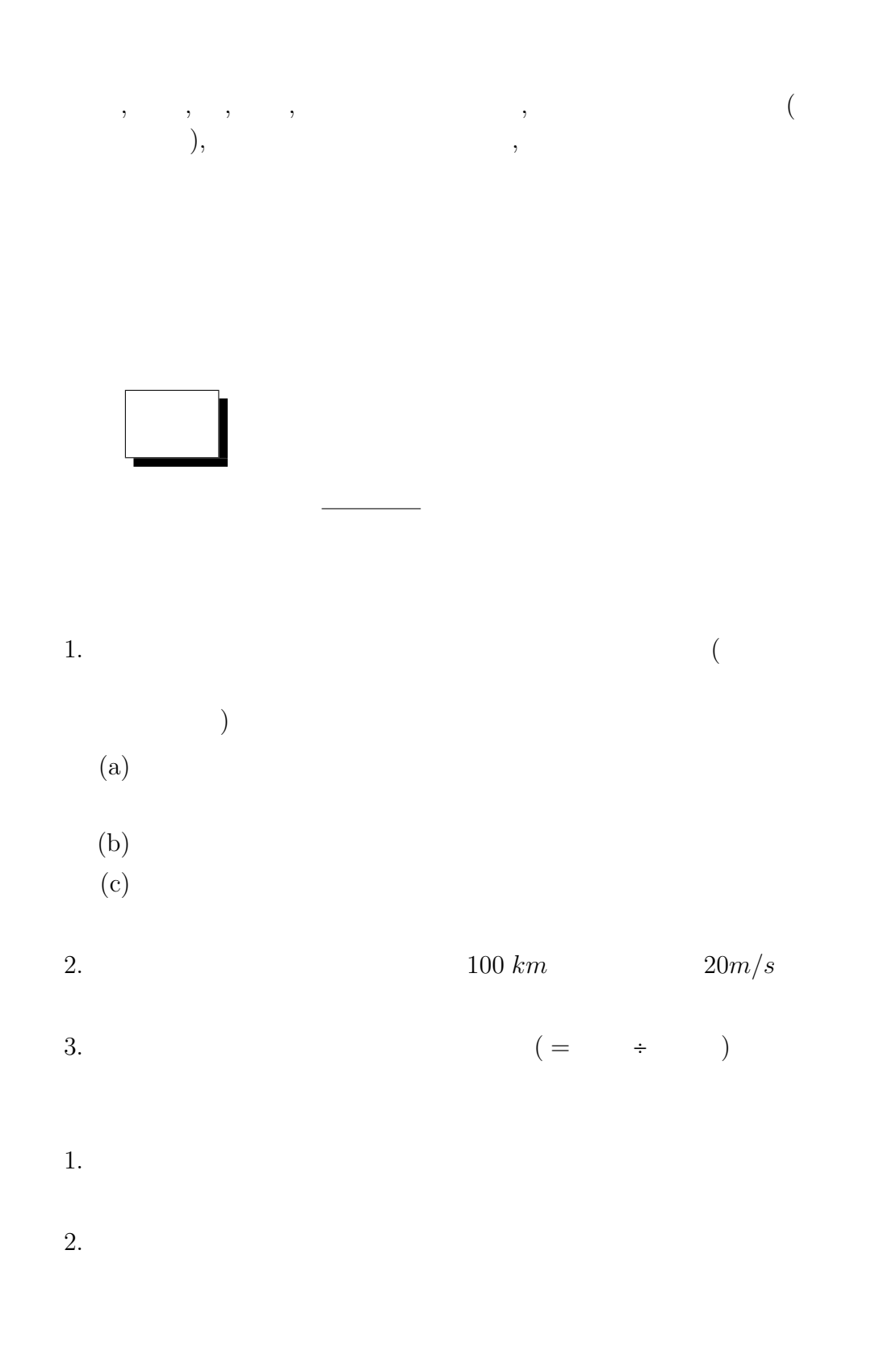

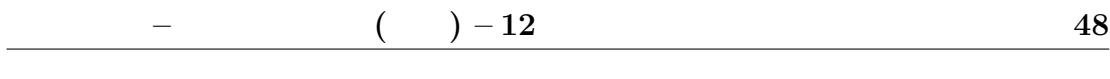

レイノルズ数, レイリー数, 無次元化, 乱流, 混合距離理論, 2 次元の流体運動,  $\overline{\phantom{a}}$ 

13

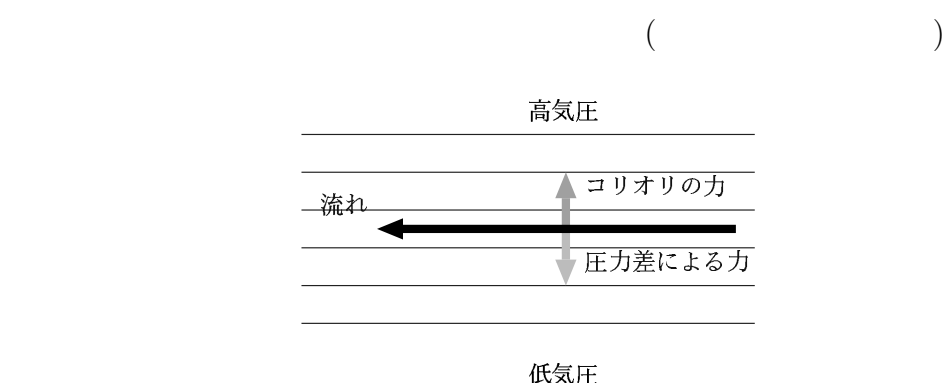

 $^{13}$  ,

 $\sim$  13

 $\,$ ,  $\,$ ,  $\,$ ,  $\,$ ,  $\,$ ,  $\,$ ,  $\,$ ,  $\,$ ,  $\,$ ,  $\,$ ,  $\,$ ,  $\,$ ,  $\,$ ,  $\,$ ,  $\,$ ,  $\,$ ,  $\,$ ,  $\,$ ,  $\,$ ,  $\,$ ,  $\,$ ,  $\,$ ,  $\,$ ,  $\,$ ,  $\,$ ,  $\,$ ,  $\,$ ,  $\,$ ,  $\,$ ,  $\,$ ,  $\,$ ,  $\,$ ,  $\,$ ,  $\,$ ,  $\,$ ,  $\,$ ,  $\,$ ,

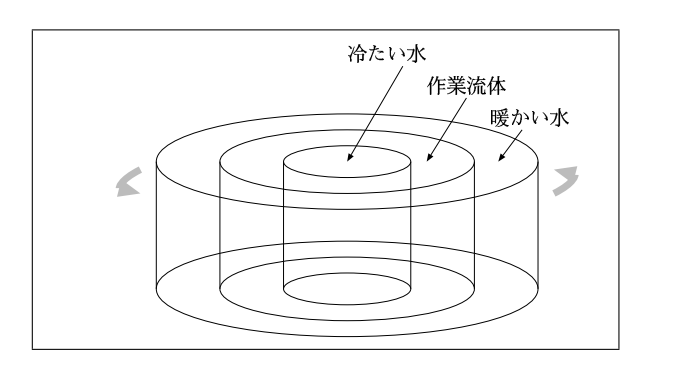

 $13$   $\qquad$   $\qquad$ 

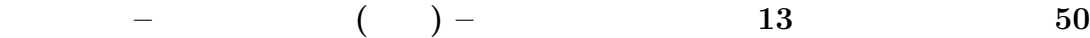

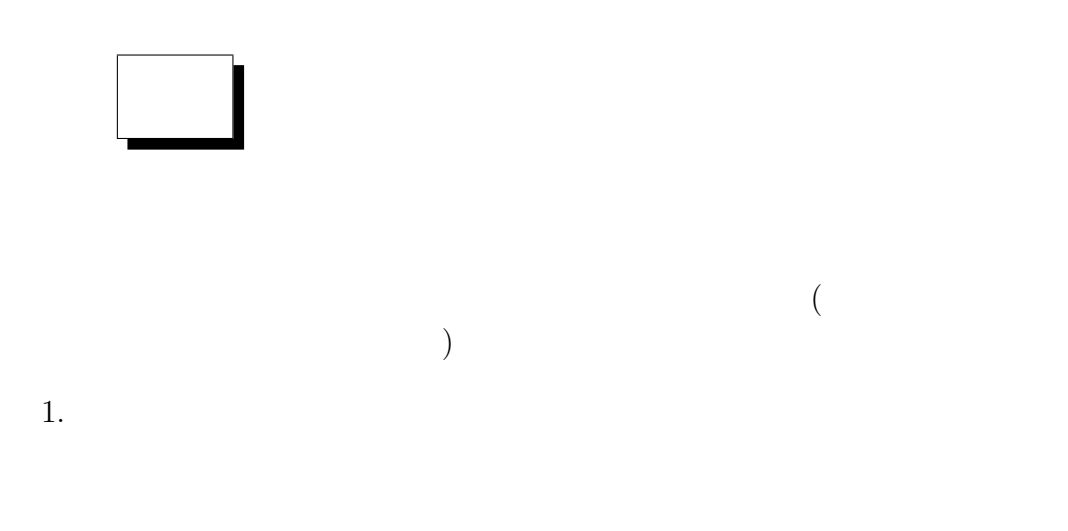

2. Fowlis Hide

 $R_{oT}, T_a$ ,  $\ldots$ 

 $($ 

$$
R_{oT} \equiv \frac{\alpha g d\Delta T}{\Omega^2 L^2}
$$
\n
$$
T_a \equiv \frac{4\Omega^2 L^4}{\nu^2}
$$
\n
$$
\begin{array}{cccc}\n & \alpha, g, d, \Delta T, \Omega, L, \nu & (\text{or} & \text{x-1}), & \text{y} \\
& \beta & \Delta T & \Delta T & \Delta T & \Delta T \\
& \gamma & \gamma & \gamma & \gamma & \Delta T\n\end{array}
$$
\n
$$
R_{oT} \qquad T_a \frac{L}{d} \qquad (\text{y}) \qquad (\text{y})
$$
\n
$$
3.
$$
\n(a)\n(b)\n
$$
\frac{1}{T} (T \qquad \text{y})
$$

=

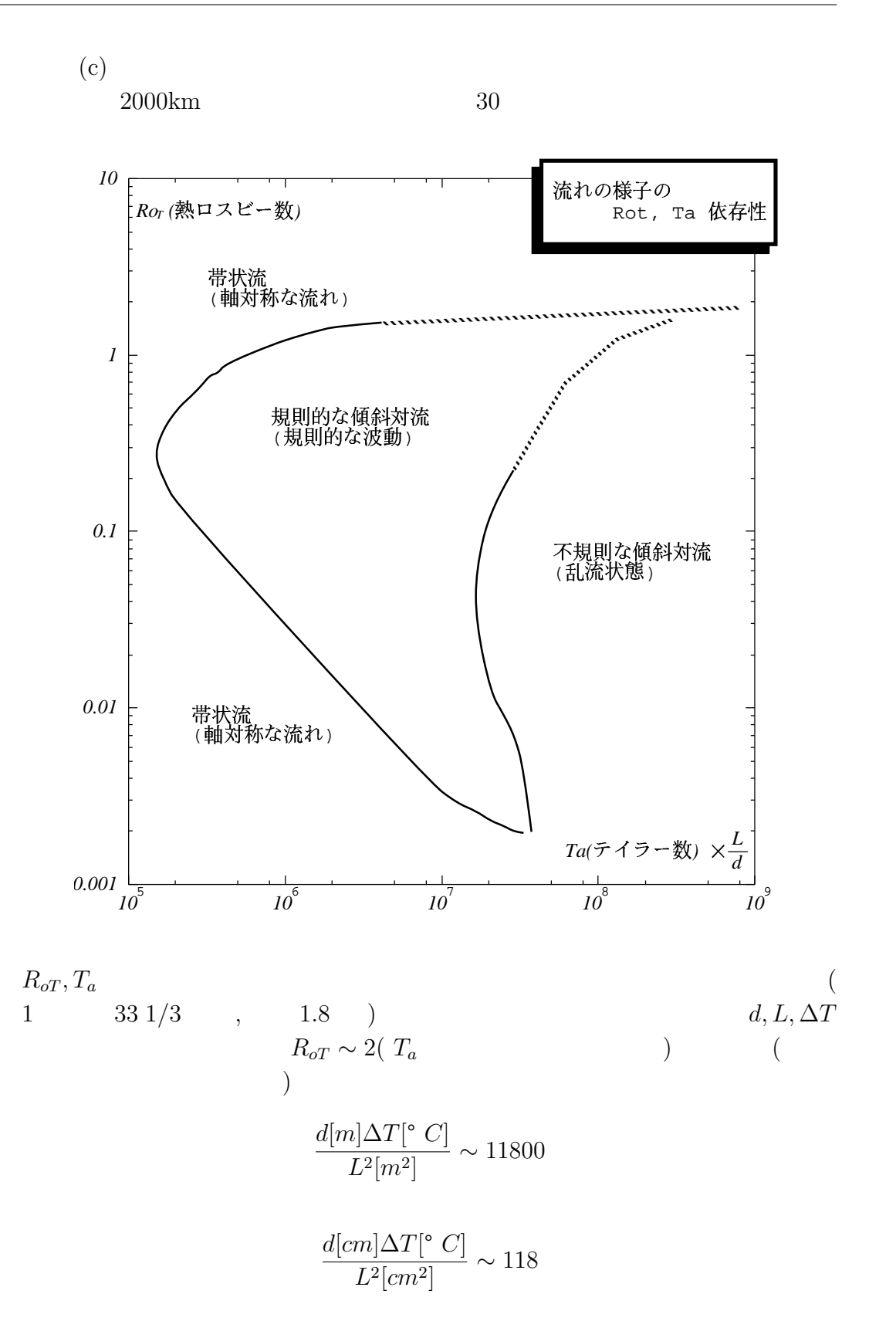

 $1.$ 

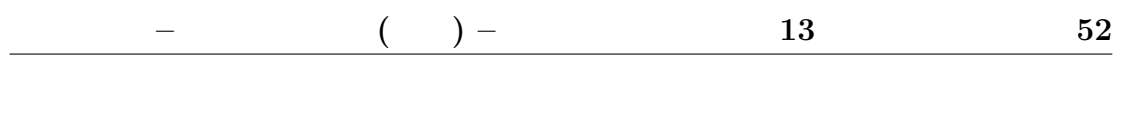

 $\, \, , \qquad \qquad , \qquad \qquad , \, \, ( \qquad \qquad ) \,$ 

 $14$ 

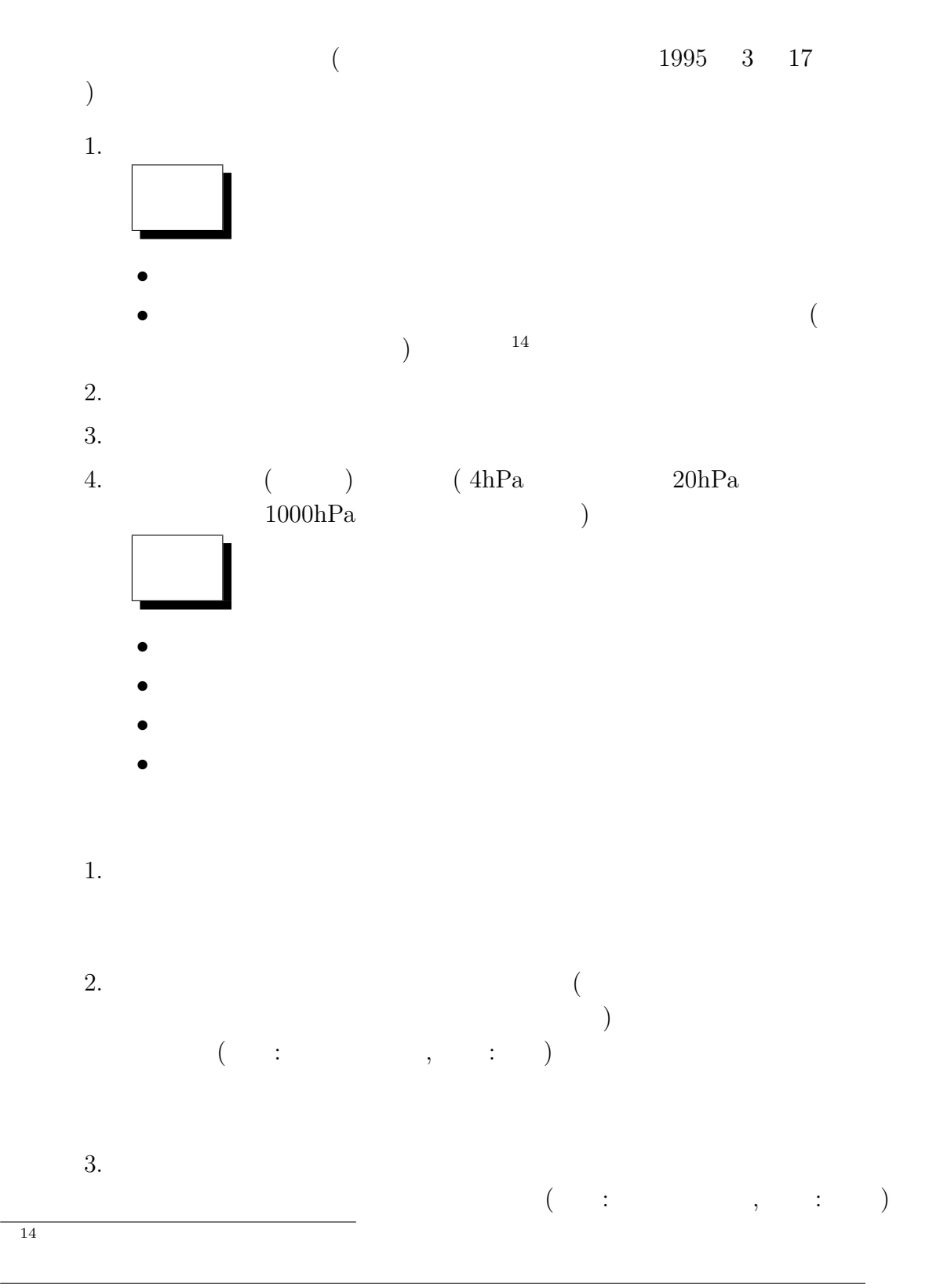

 $-\hspace{1.6cm}$  ( ) –  $\hspace{1.6cm}$  14  $\hspace{1.6cm}$  53

 $4.$ 

#### $1 1995 3 17$  $NHK$

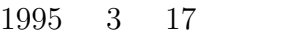

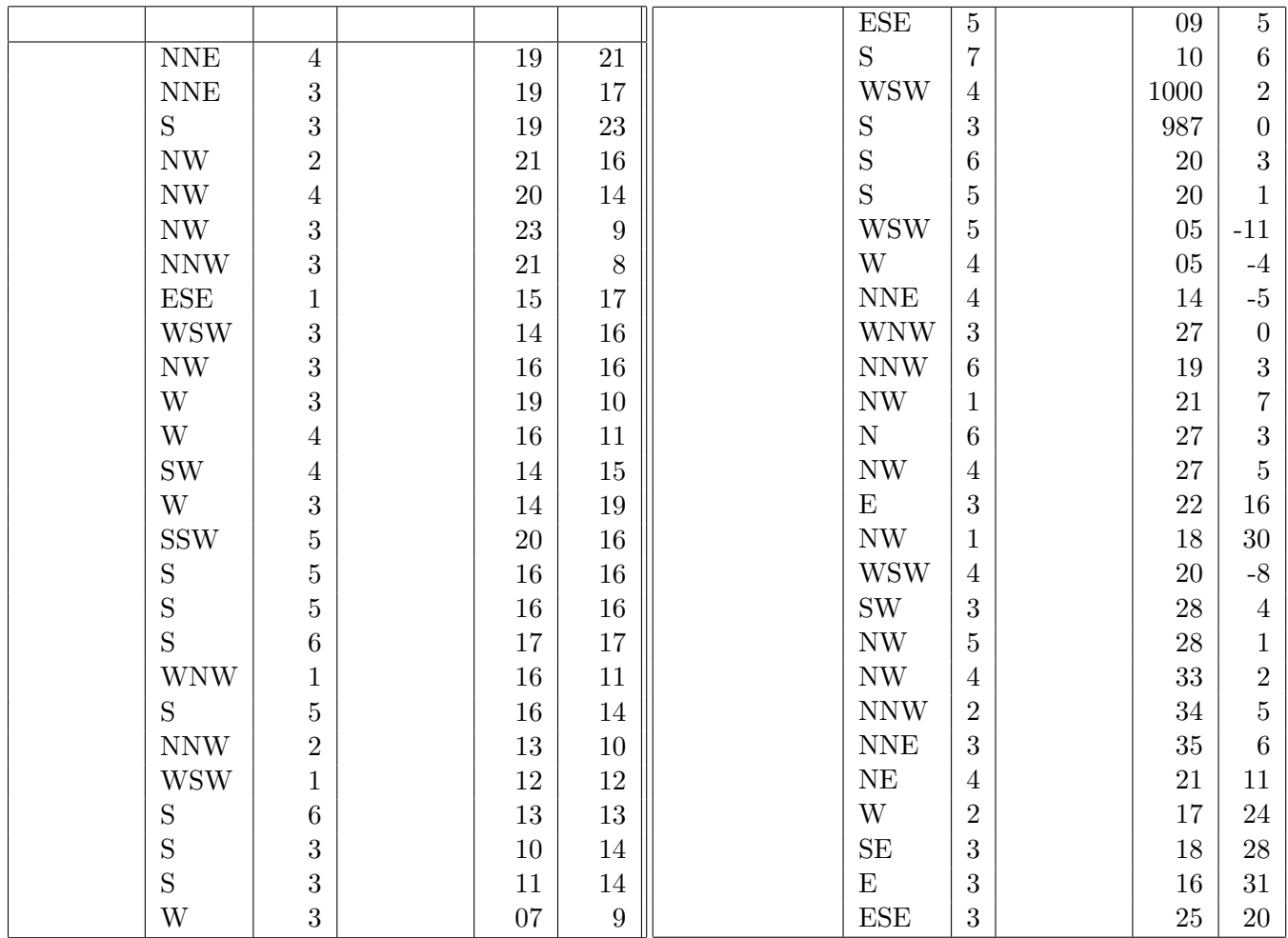

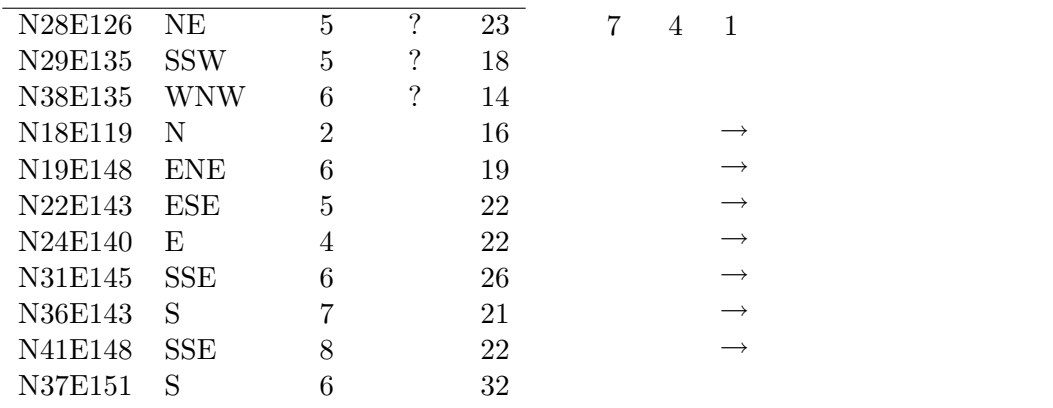

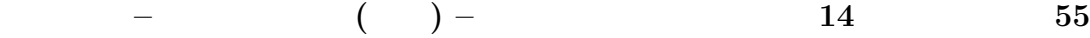

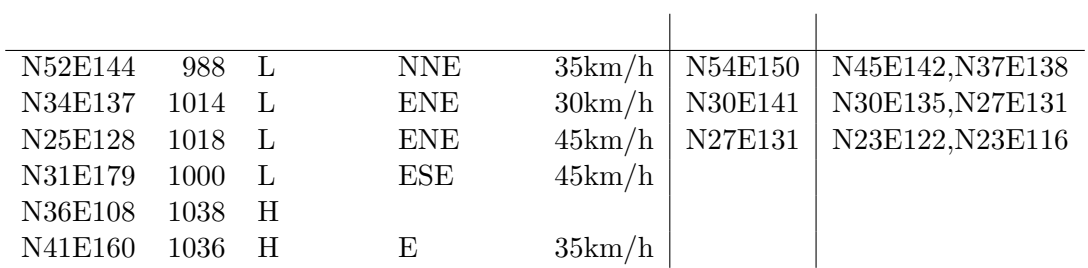

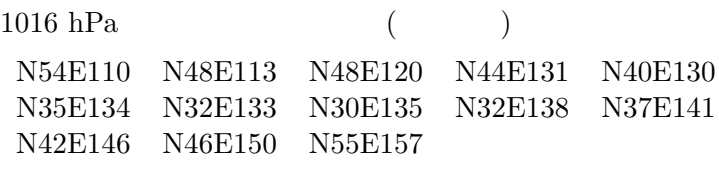

 $\overline{2}$   $\overline{2}$ 

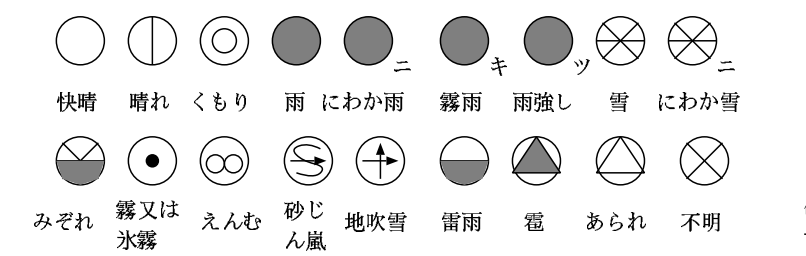

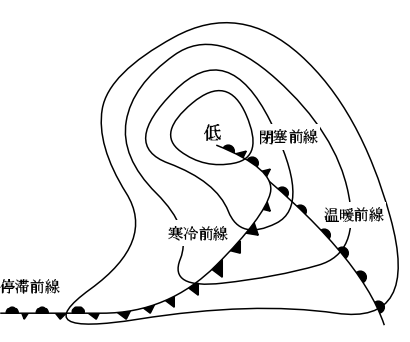

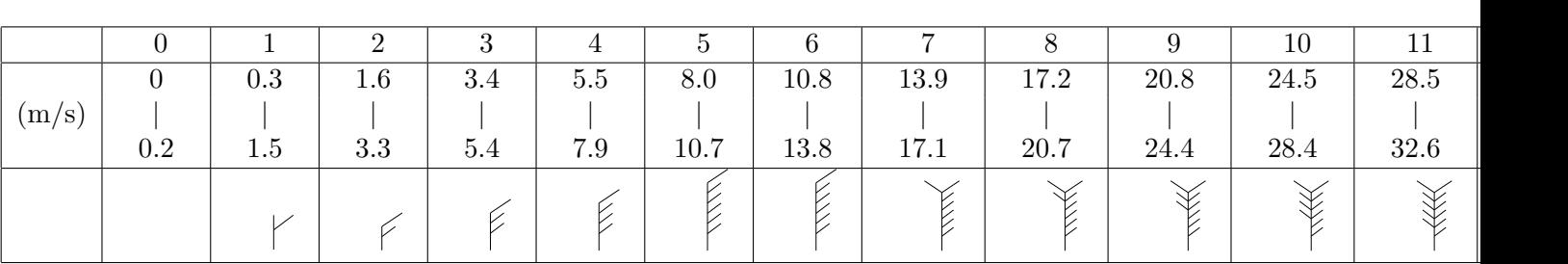

 $\mbox{GPV,} \qquad \qquad , \qquad \quad , \qquad \qquad , \qquad \qquad , \qquad \qquad ( \qquad \qquad ), \qquad \qquad$ 

 $15$ 

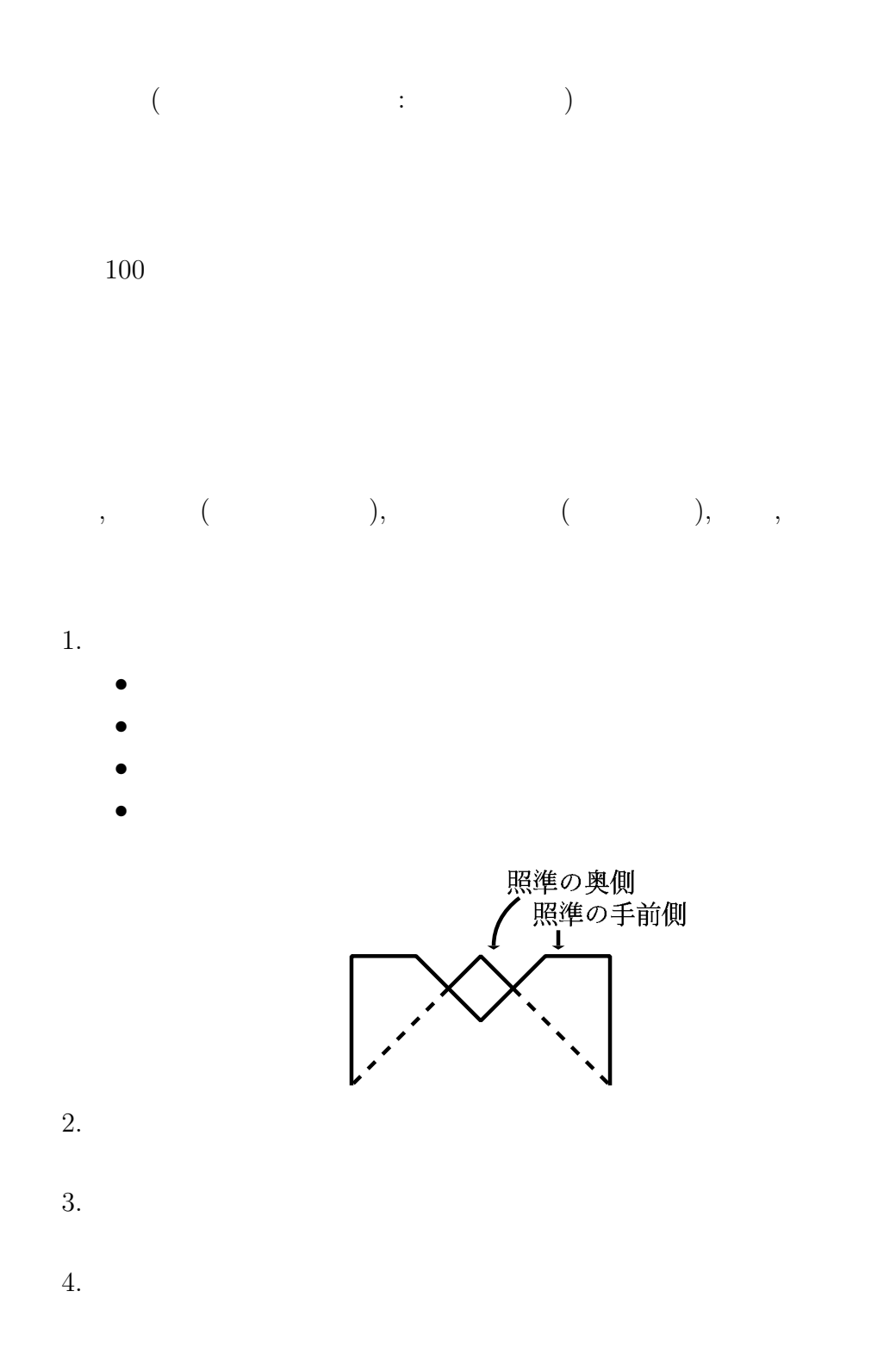

5.  $1$  (

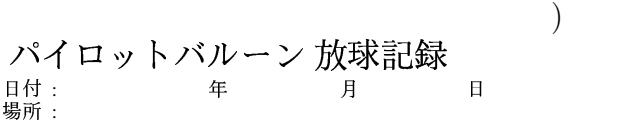

放球時刻 時 分 秒

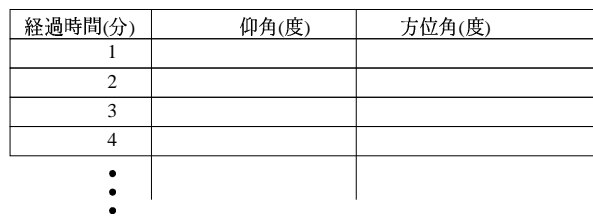

 $6.$ 

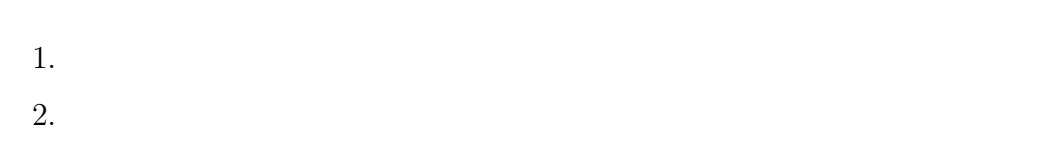

 $x, y, z$ 

3.  $x-y$  $4.$  $\left( \begin{array}{c} 0 & 0 \\ 0 & 0 \end{array} \right)$  $5.$  $($  $\begin{pmatrix} 1 & 1 \\ 1 & 1 \end{pmatrix}$  $6.$ 

7.  $0.5$ 

温度風平衡, 地衡風 (地衡流), エクマン (Ekman) 境界層, 傾圧不安定, ホドグラ ,  $\qquad \qquad ,$ 

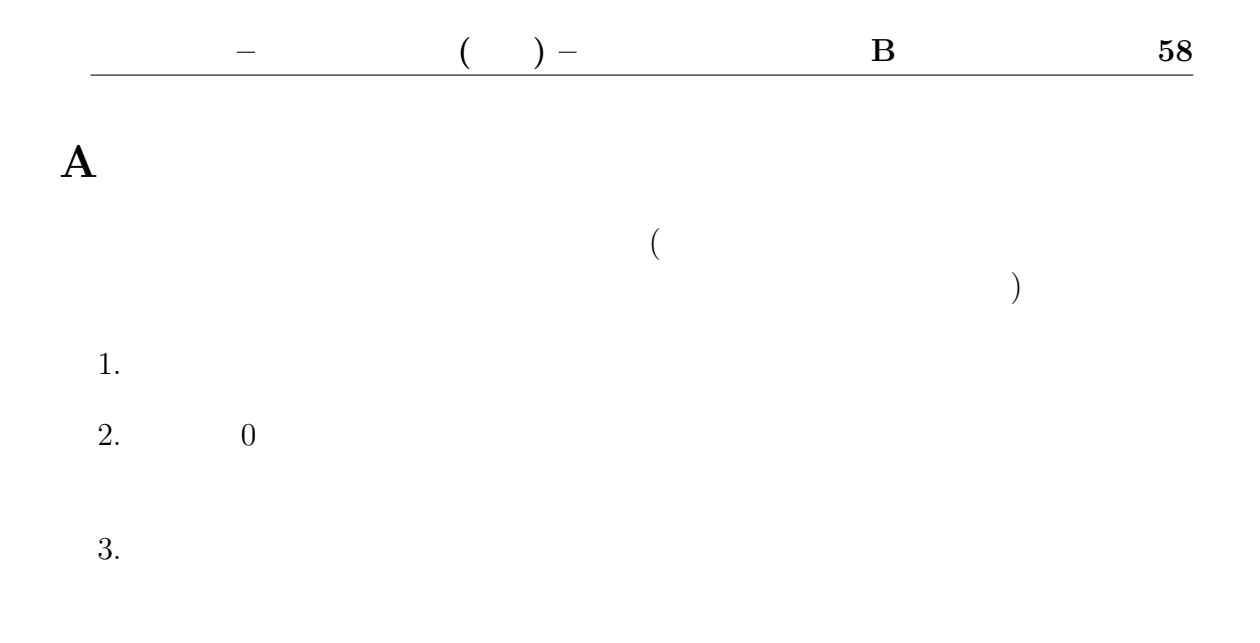

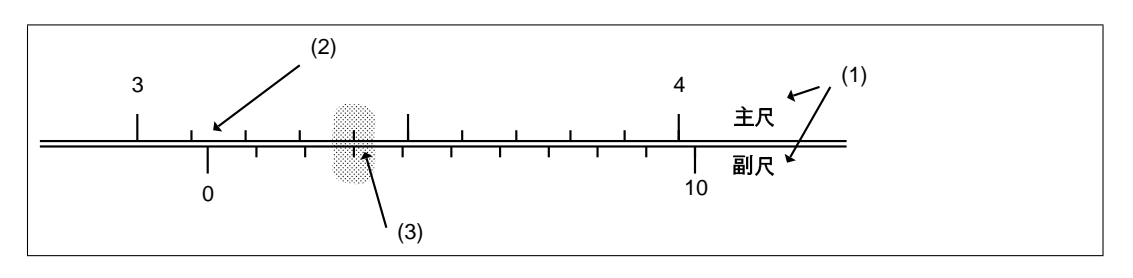

3.13

#### $\overline{\mathbf{B}}$

- 普通のグラフ用紙
- 片対数グラフ用紙
- $\bullet$

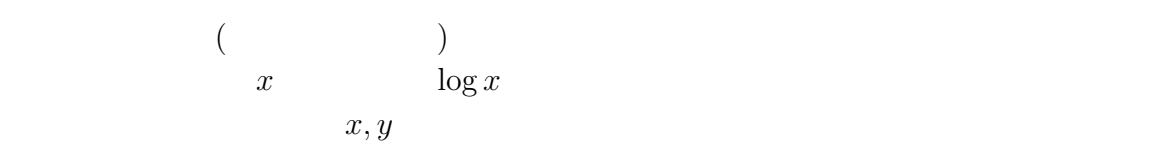

- $y = 5x + 3$
- $y = -3x + 100$
- $y = 7.3x^{1.89}$
- $y = 8.5^{2.3x}$

#### C PC

#### $C.0.1$

- R z extended a strong strong was a strong way of the strong strong strong strong strong strong strong strong strong strong strong strong strong strong strong strong strong strong strong strong strong strong strong strong s  $3$ 
	- 1.  $\blacksquare$
	- $2.$
	- $3.$

#### $C.0.2$

- R  $15 \t16$ 
	- >
- $R$

#### $C.0.3$

 $)$ 1996 01 01 01 1006.4 1996 01 01 02 1005.8 1996 01 01 03 1005.7

 $\left(\frac{1}{2}\right)^{1/2}$ 

R <sub>r</sub>

T <- t(matrix( scan("tokyo\_1996"), nrow=5 ))

$$
\begin{array}{c}\n 15 \\
16\n \end{array}
$$

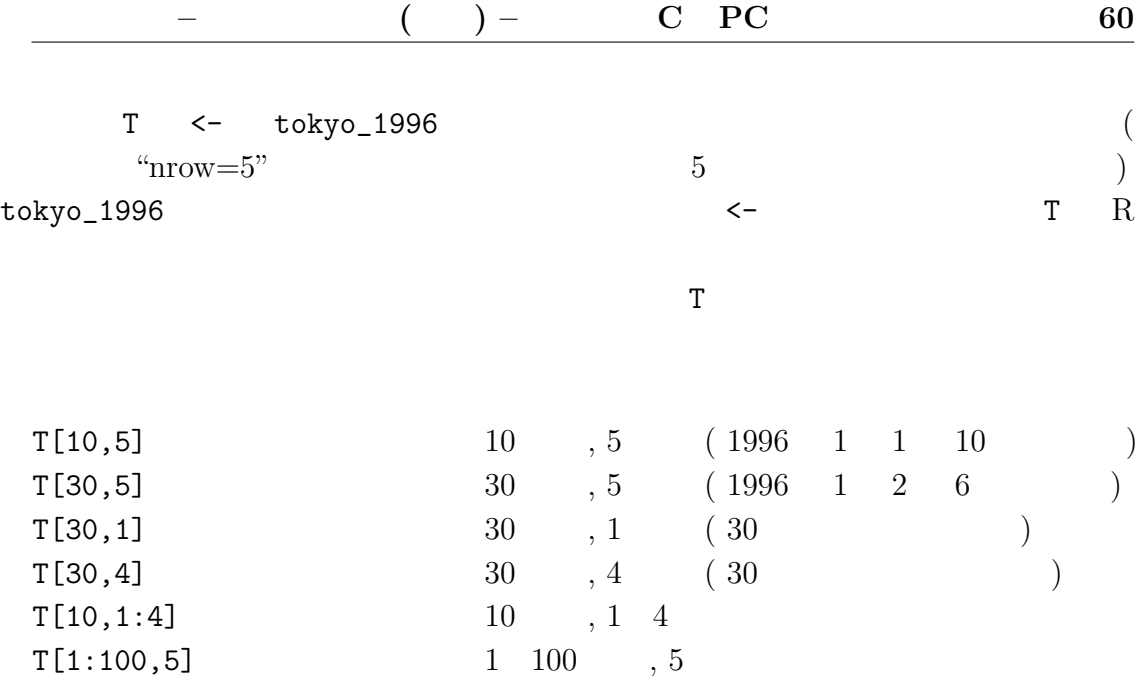

 $C.0.4$ 

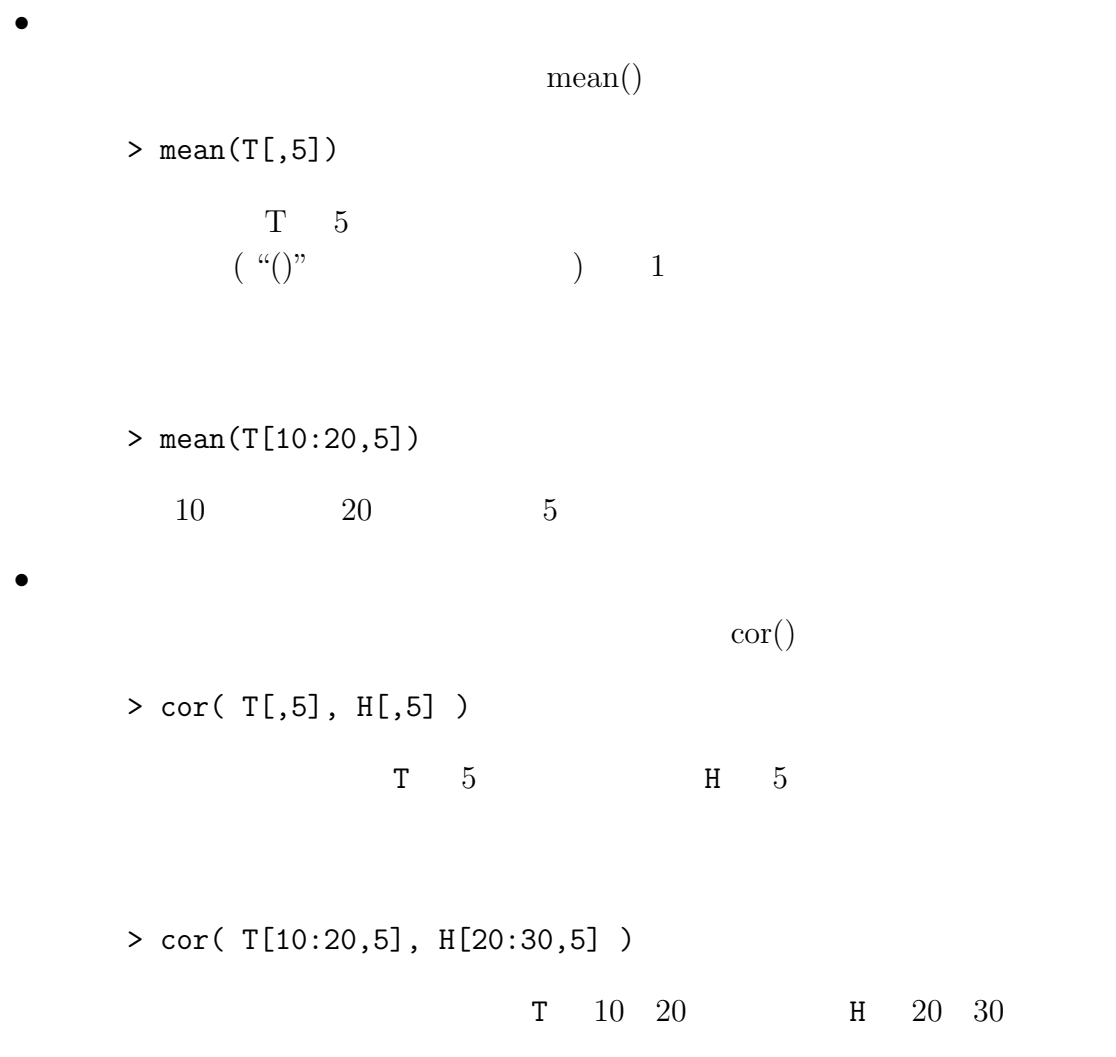

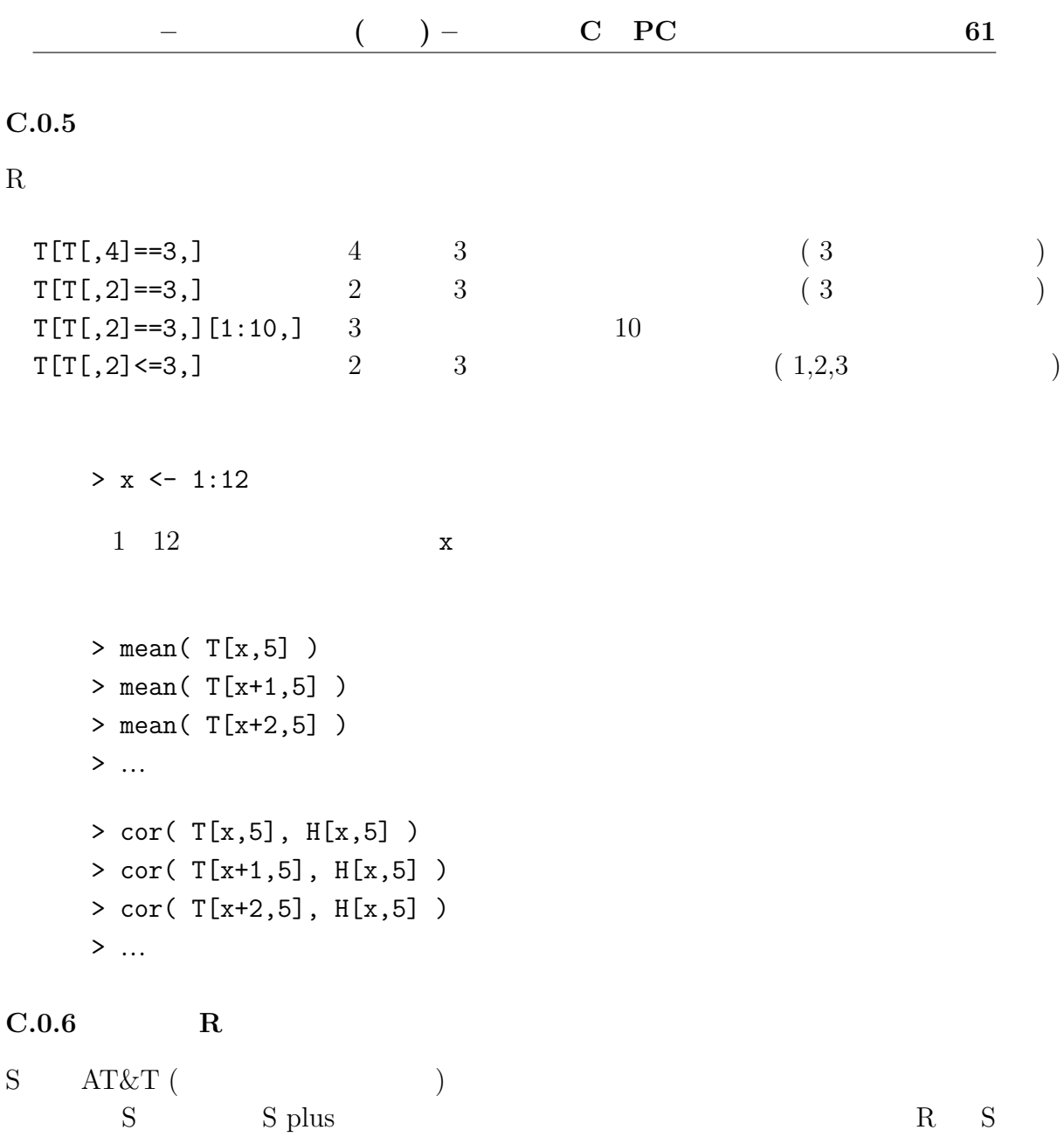

 $S$  R  $\hskip 10pt R$ 

 $1.$ 

 $2.$ 

 $3.$ 

 $1.$ 

> x11()

R example R

**2.** 

 $1$ 

> plot(T[5,1:100])

> plot(T[4,1:100],T[5,1:100])

 $3.$ 

 $(S[5,1:100])$ 

> lines(T[4,1:100],S[5,1:100])